#### University of Mississippi

#### **eGrove**

**Electronic Theses and Dissertations** 

Graduate School

2012

## Accelerating the Performance of a Novel Meshless Method Based on Collocation With Radial Basis Functions By Employing a **Graphical Processing Unit as a Parallel Coprocessor**

Derek Owusu-Banson

Follow this and additional works at: https://egrove.olemiss.edu/etd

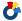

Part of the Electromagnetics and Photonics Commons

#### **Recommended Citation**

Owusu-Banson, Derek, "Accelerating the Performance of a Novel Meshless Method Based on Collocation With Radial Basis Functions By Employing a Graphical Processing Unit as a Parallel Coprocessor" (2012). Electronic Theses and Dissertations. 217.

https://egrove.olemiss.edu/etd/217

This Thesis is brought to you for free and open access by the Graduate School at eGrove. It has been accepted for inclusion in Electronic Theses and Dissertations by an authorized administrator of eGrove. For more information, please contact egrove@olemiss.edu.

# ACCELERATING THE PERFORMANCE OF A NOVEL MESHLESS METHOD BASED ON COLLOCATION WITH RADIAL BASIS FUNCTIONS BY EMPLOYING A GRAPHICAL PROCESSING UNIT AS A PARALLEL COPROCESSOR

#### A Thesis

presented in partial fulfillment of requirements

for the degree of Master of Science

in the Department of Electrical Engineering

The University of Mississippi

by

**DEREK OWUSU-BANSON** 

December 2012

Copyright Derek Owusu-Banson 2012

ALL RIGHTS RESERVED

#### **ABSTRACT**

In recent times, a variety of industries, applications and numerical methods including the meshless method have enjoyed a great deal of success by utilizing the graphical processing unit (GPU) as a parallel coprocessor. These benefits often include performance improvement over the previous implementations. Furthermore, applications running on graphics processors enjoy superior performance per dollar and performance per watt than implementations built exclusively on traditional central processing technologies. The GPU was originally designed for graphics acceleration but the modern GPU, known as the General Purpose Graphical Processing Unit (GPGPU) can be used for scientific and engineering calculations. The GPGPU consists of massively parallel array of integer and floating point processors. There are typically hundreds of processors per graphics card with dedicated high-speed memory.

This work describes an application written by the author, titled GaussianRBF to show the implementation and results of a novel meshless method that in-cooperates the collocation of the Gaussian radial basis function by utilizing the GPU as a parallel co-processor. Key phases of the proposed meshless method have been executed on the GPU using the NVIDIA CUDA software development kit. Especially, the matrix fill and solution phases have been carried out on the GPU, along with some post processing. This approach resulted in a decreased processing time compared to similar algorithm implemented on the CPU while maintaining the same accuracy. Along the way, some challenges were faced. They are also discussed in the following chapters.

## DEDICATION

This thesis is dedicated to my family, who supported me each step of the way.

#### LIST OF SYMBOLS

In this text all acronyms are defined as they are introduced. Italicized text refers to physical/mathematical quantities, programming code, or emphasized terminology. Additional attributed are applied to physical and mathematical variables, as defined below.

**Matrices** are represented by bold-italic attributes with an over-bar, as in  $\overline{M}$ .

Vectors: Structural vectors (column arrays) are indicated by bold-italic text.

**Scalar** variables are represented using italicized text.

When discussing equations the shorthand notation LHS and RHS are used to refer to the expressions to the left and right hand side of the equal sign respectively.

iv

### ACKNOWLEDGEMENTS

I would like to thank Dr Elliott Hutchcraft and Dr Richard Gordon for their guidance and wisdom, and all my friends for their help and motivation over the years.

## TABLE OF CONTENTS

| ABSTRACT                          |                  | ii   |
|-----------------------------------|------------------|------|
| DEDICATION                        |                  | iii  |
| LIST OF SYMBOLS                   |                  | iv   |
| ACKNOWLEDGEMENTS                  |                  | v    |
| LIST OF FIGURES                   |                  | viii |
| INTRODUCTION                      |                  | 1    |
| 1. GENERAL PUROPOSE GRAPHICAL PR  | ROCESSING UNITS  | 3    |
| GPU COMPUTING                     |                  | 4    |
| GRAPHICS PIPELINE                 |                  | 7    |
| GRAPHICS APIs                     |                  | 9    |
| PROGRAMMABLE GRAPHICS HARDWA      | RE               | 10   |
| SYSTEM ARCHITECTURE               |                  | 13   |
| GPU FLOATING-POINT PERFORMANCE    |                  | 15   |
| GPGPU FOR SOLVING PARTIAL DIFFERE | ENTIAL EQUATIONS | 16   |
| 2. OVERVIEW OF CUDA TECHNOLOGY    |                  | 18   |
| THE GEFORCE 8 ARCHITECTURE        |                  | 19   |
| CUDA C PROGRAMMING MODEL          |                  | 24   |
| DEDICATED HIGH PERFORMANCE COM    | IPUTING          | 27   |
| CUBLAS and CUFFT                  |                  | 28   |
| 3. MATHEMATICAL BACKGROUND        |                  | 29   |
| OVERVIEW OF MESHLESS IN ELECTRON  | MAGNETICS        | 31   |
| RADIAL BASIS FUNCTION             |                  | 33   |
| NOVEL MESHLESS METHOD             |                  | 35   |
| 4. CUDA IMPLEMENTATION            |                  | 41   |
| C REFERENCE PROGRAM               |                  | 41   |
| CODE PARALLLELIZATION             |                  | 42   |
| THE GAUSSIANERE CUDA KERNELS      |                  | 43   |

| F  | PERFORMANCE | . 49 |
|----|-------------|------|
| L  | IMITATIONS  | . 76 |
|    | CONCLUSION  |      |
| 6. | REFERENCES  | . 79 |
| 7. | APPENDICES  | . 85 |
| 8  | VITA        | 91   |

## LIST OF FIGURES

| Figure 1.1. GPU Devotes More Transistors to Data Processing6                                            |
|----------------------------------------------------------------------------------------------------|
| Figure 1.2. Conceptual Illustration of Graphics Pipeline                                                |
| Figure 1.3. Instruction based processing                                                                |
| Figure 1.4. Data stream processing12                                                                    |
| Figure 1.5. The overall system architecture of a typical PC14                                           |
| Figure 1.6. Floating-point performance of commodity Intel CPUs versus commodity ATI and                 |
| NVIDIA GPUs16                                                                                           |
| Figure 2.1. NVIDIA GeForce 8800 GTX block diagram. Image courtesy Owens et al[11]20                     |
| Figure 3.1. Processes that lead to building a complicated engineering system [16]30                     |
| Figure 3.2. Problem domain                                                                              |
| Figure 3.3. Enforcing equations 5 and 6 at different points on the problem domain39                     |
| Figure 4.1. Different block shapes                                                                      |
| Figure 4.2. Shared memory                                                                               |
| Figure 4.3. Description of GaussianRBF kernel algorithm                                                 |
| Figure 4.4. Dense Matrix Fill Code                                                                      |
| Figure 4.5 A 2D Hierarchy of Blocks and Threads used in the Dense Matrix Fill48                         |
| Figure 4.6. Execution time for matrix fill using Intel i7 CPU and NVIDIA GeForce GTX 460                |
| GPU51                                                                                                   |
| Figure 4.7. Speedup for matrix fill using Intel i7 CPU and NVIDIA GeForce GTX $460~\text{GPU} \dots 52$ |
| Figure 4.8. Execution time for summation using Intel i7 CPU and NVIDIA GeForce GTX 460                  |
| GPU53                                                                                                   |
| Figure 4.9. Speedup for summation using Intel i7 CPU and NVIDIA GeForce GTX 460 GPU54                   |
| Figure 4.10. Execution time for matrix solution using Intel i7 CPU and NVIDIA GeForce GTX               |
| 460 GPU55                                                                                               |
| Figure 4.11. Speedup for matrix solution using Intel i7 CPU and NVIDIA GeForce GTX 460                  |
| GPU56                                                                                                   |
| Figure 4.12. Overall Execution time using Intel i7 CPU and NVIDIA GeForce GTX 460 GPU.57                |
| 58                                                                                                    |
| Figure 4.13 Overall Speedup factor using Intel i7 CPU and NVIDIA GeForce GTX 460 GPU58                  |
| Figure 4.14. Execution time for matrix fill using Intel i3 CPU and NVIDIA GeForce GT 525M               |
| GPU59                                                                                                   |
| Figure 4.15. Speedup curve for matrix fill using Intel i3 CPU and NVIDIA GeForce GT 525M                |
| GPU60                                                                                                   |

| Figure 4.16. Execution time for summation of using Intel i3 CPU and NVIDIA GeFord   | e GT      |
|-------------------------------------------------------------------------------------|-----------|
| 525M GPU                                                                            | 61        |
| Figure 4.17. Speedup for summation using Intel i3 CPU and NVIDIA GeForce GT 525     | SM GPU.   |
|                                                                                     | 62        |
| Figure 4.18. Execution time for matrix solution using Intel i3 CPU and NVIDIA GeFor | rce GT    |
| 525M GPU                                                                            | 63        |
| Figure 4.19 Speedup factor for matrix solution using Intel i3 CPU and NVIDIA GeFore | ce GT     |
| 525M GPU                                                                            | 64        |
| Figure 4.20 Overall Execution time using Intel i3 CPU and NVIDIA GeForce GT 525M    | M GPU. 65 |
| Figure 4.21 Processing Time for Matrix Fill                                         | 66        |
| Figure 4.22 Processing Time for Summation                                           | 67        |
| Figure 4.23. RMSE Analysis on the CPU and GPU                                       | 68        |
| Figure 4.24. Pseudo code of the Jacobi Preconditioned BiCG Method                   | 70        |
| Figure 4.25. Execution time for summation using BiCG solver                         | 71        |
| Figure 4.26. Speedup for summation using BiCG solver                                | 72        |
| Figure 4.27. Execution time for matrix solution using BiCG solver                   | 73        |
| Figure 4.28. Speedup for matrix solution using BiCG solver                          | 74        |
| Figure 4.29 RMSE Analysis for CPU and GPU using the Iterative Solver                | 75        |

#### INTRODUCTION

The performance of Graphical Processing Units or GPU has been improved significantly in recent years. Compared with the CPU, the GPU is better suited for parallel processing and vector processing and has evolved to perform various types of computations. General-purpose computations on GPUs (GPGPU) have been examined for various applications.

The purpose of this research is to develop a program that uses a novel proposed meshless method based on collocation with radial basis functions and increase speed up by implementing key phases on the graphical processing unit (GPU). In the past, the numerical solution of the electromagnetic (EM) wave equation has commonly been obtained by using the finite element methods (FEM) and finite difference methods (FDM). However, the lack for robust and efficient 3D mesh generators makes the solution of 3D problems a difficult task. Furthermore, mesh-based methods are also not well suited to the problems associated with extremely large deformation and problems associated with frequency remeshing. To avoid these drawbacks of the FEM, considerable effort has been devoted during recent years to the development of meshless methods. The novel proposed meshless method uses the Gaussian radial basis function (RBF) to expand the potential.

In the development process, several software packages were tested for implementing stages within the overall meshless method sequence on the GPU. Extensive experimentation was carried out on both the GPU global matrix fill and the GPU matrix equation solution stages. Numerous techniques will be presented along with their motivation and background, in an

attempt to provide a comprehensive examination into the process of developing solution to the EM wave equation employing the graphics hardware.

#### 1. GENERAL PUROPOSE GRAPHICAL PROCESSING UNITS

Graphics processing units (GPUs) are primarily designed for one particular class of applications, rasterization and depth-buffering based interactive computer graphics. One could argue that this is no longer the case as certain features are being added to the processors that are not needed in graphics workloads, a consequence of GPUs transforming into a viable general-purpose (data-parallel) computing resource known as GPGPU, general-purpose graphical processing unit.

In the last decade, the performance of the Graphical Processing Units (GPU) has been dramatically increased by the development of novel technology. In the beginning, a graphics card was designed for purpose of display, so the main features of a graphics card were 2D Graphics such as the number of colors, the quality of display, and the support of high resolution. In the mid 1990s, enhanced Operating Systems (O/S) with user friendly Graphics User Interface (GUI) led to demanding multi-media environments in order to play video files, to support 3D graphics games, and to manage multiple displays. The demands of 3D graphics led to the creation of the GPU, which had better integration and faster speed. In 2000, the multi-core platform was incorporated in the design of GPU. Major vendors such as ATI, NVIDIA, and 3D Labs competed to develop real time 3D graphics capable GPUs and they used the multi-core technology for parallel processing. Now, floating point performance of the GPU is higher than performance of the CPU because the architecture of the GPU is dramatically changed via

improvement of the chip design and manufacturing technology [1]. Thus people want to use this great capability for general purpose applications.

#### **GPU COMPUTING**

At the present time, the GPUs are the most economical and powerful computational hardware because they are inexpensive and user programmable, and they achieve high performance. The increased flexibility and high computing capabilities of GPUs have led to a new research field that explores the performance of GPUs for general purpose computation. The general purpose computation on the GPU (GPGPU) is getting the attention of many researchers and developers [2].

Graphics processing in the GPU is like an assembly line with each stage affecting successive stages and all stages working in parallel. This architecture is called *graphics pipeline*. The technology of the GPU has evolved into a more flexible programmable pipeline, and the graphics pipeline has been replaced by the user programmable vertex shader and pixel shader.

"A programmer can now implement custom transformation, lighting, or texturing algorithms by writing programs called shaders"[3]. The pixel shader is more flexible than vertex shader to program the GPGPU applications. Recent GPUs have fully programmable unified processing units with support for single precision floating-point computation. Furthermore, the latest generation of GPUs, such as ATI's RV770 and NVIDIA's GT200, is expanding on its capabilities to support double precision floating point computation [4]-[5]. High speed, increased precision, and rapidly expanding programmability of GPUs have transformed GPUs to a powerful platform for general purpose computations.

Most modern PCs have programmable GPUs. Such GPUs typically give a floating point computational power that is more than one order of magnitude higher compared to the CPU in modern PC. In the coming decade, the computational power of GPUs is expected to grow considerably faster than the computational power of CPUs, because the GPU architecture is more scalable.

While CPUs are instructional driven, GPUs are data-stream driven. This means that the GPU executes the same instruction sequence on large data sets. The instruction sequence to be executed is uploaded to the GPU, before the execution is triggered by a data-stream being assigned. The result of the computation can then be used for visualization, processed by a new instruction sequence, or read back to the CPU. The use of parallel processing has traditionally been hampered by the high cost of specialized hardware. With the current introduction of clusters and more recently, multi-core CPUs, the cost of hardware for parallel processing is drastically reduced.

The reason behind the discrepancy in floating-point capability between the CPU and the GPU is that the GPU is specialized for compute-intensive, highly parallel computation and therefore designed such that more transistors are devoted to data processing rather than data caching and flow control, as shown in Figure 1.1 [6]

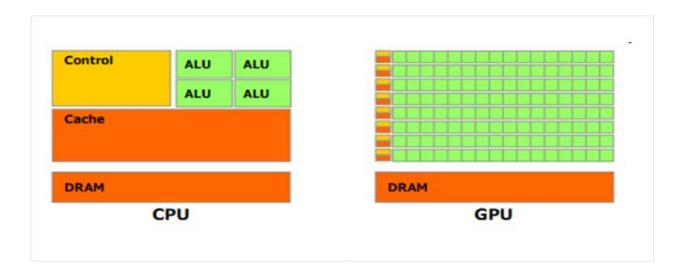

Figure 1.1. GPU Devotes More Transistors to Data Processing

More specifically, the GPU is especially well-suited to address problems that can be expressed as data-parallel computations. Meaning the same program is executed on many data elements in parallel with high arithmetic intensity. Because the same program is executed for each data element, there is a lower requirement for sophisticated flow control, and because it is executed on many data elements and has high arithmetic intensity, the memory access latency can be hidden with calculations instead of big data caches.

Data-parallel processing maps data elements to parallel processing threads. Many applications that process large data sets can use a data-parallel programming model to speed up the computations. In 3D rendering, large sets of pixels and vertices are mapped to parallel threads. Similarly, image and media processing applications such as post-processing of rendered images, video encoding and decoding, image scaling, stereo vision, and pattern recognition can map image blocks and pixels to parallel processing threads. In fact, many algorithms outside the

field of image rendering and processing are accelerated by data-parallel processing, from general signal processing or physics simulation to computational finance or computational biology. [6]

#### **GRAPHICS PIPELINE**

All commodity GPUs and the APIs-application programming interfaces-used to program them are organized in a so-called graphics pipeline. This concept was first introduced by Silicon Graphics Inc. (SGI) in 1992 with the first version of the OpenGL standard, even though at that time, not all features were implemented in hardware. As an abstraction of the actual implementation, the pipeline divides the computation (i.e the rendering of an image into several disjunct stages which are explained below. The pipeline is feed-forward, which naturally leads to task parallelism between the stages. Within each stage, data parallelism is trivially abundant, as all primitives are treated separately. From a hardware perspective, the pipeline concept removes the necessity of expensive control logic to counteract typical hazards induced by the parallelism such as read-after-write, write-after-read, and synchronization, deadlocks and other race conditions. To maximize throughput over latency, the pipeline is very deep, with thousands of primitives in flight at a time. In a CPU, any given operation may take on the order of 20 cycles between entering and leaving the processing pipeline (assuming a level-1 cache hit for data); on the GPU, in contrast, operations may take thousands of cycles to finish. In summary, the implementation of the graphics pipeline in hardware allows to dedicate a much larger percentage of the available transistors to actual computation rather than to control logic, at least compared to commodity CPU designs.

CPUs are dealing with memory bandwidth and latency limitations by using ever-larger hierarchies of caches. The working set sizes of graphics applications have grown approximately as fast as transistor density. Therefore, it is prohibitive to implement a large enough caching hierarchy on the GPU chip that delivers a reasonably high cache hit rate and maintains coherency. GPUs do have caches, but they are comparatively small and optimized for spatial locality, as this is the relevant case in texture filtering operations. More importantly, the memory subsystem is designed to maximize streaming bandwidth ( and hence, throughput) by latency tolerance, page-locality, minimization of read-write direction changes and even lossless compression.[3]

Finally, another important aspect is that the market volume of interactive computer games amounts to billions of dollars per year, creating enough critical mass and market pressure to drive rapid hardware evolution, in terms of both absolute performance and broadening feature set (economies *of scale*). Figure 1.2 depicts a simplified graphics pipeline.

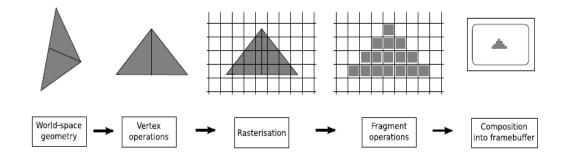

Figure 1.2. Conceptual Illustration of Graphics Pipeline

#### **GRAPHICS APIs**

The hardware is not exposed directly to the programmer; in fact, most details of the hardware realization of the graphics pipeline are proprietary and largely secret. Instead, well-defined APIs offer a set of data containers and functions to map operations and data to the hardware. These APIs are typically implemented by the vendors as a set of libraries and header files interacting with the low-level device driver.

DirectX (more specifically, Direct3D as a subset of DirectX) and OpenGL are the two dominant APIs to program graphics hardware. DirectX is restricted to Microsoft Windows (and Microsoft's gaming consoles such as the Xbox), while Open GL has been implemented for, e.g., Windows, Linux, MacOS and Solaris. Both APIs are defined by consortia in which hardware and software vendors collaborate closely. The DirectX specification is headed by Microsoft, whereas the open Khronos group leads the development of OpenGL, more specifically, the OpenGL ARB (architecture review board) as part of the Khronos consortium. The pipeline concept has been integral component of both APIs since their initial revisions, in 1995 and 1992 respectively.

As both APIs map to the same hardware, there is usually a one-to-one correspondence; typically, no (major) features exist that are only exposed through one of the APIs. The fundamental design difference between the two APIs is how new hardware features are exposed. The goal of DirectX is to specify a set of features that hardware must implement for a longer product cycle, typically three years. It is therefore convenient to identify a certain class of GPUs by the highest DirectX version it supports, one speaks for instance of DirectX 10 class hardware. As the hardware development cycles are usually shorter, OpenGL includes the concept of

extensions to expose new or experimental features faster. Not all extensions are supported on all hardware, and software developers have to check at runtime if a given extension is supported. Only after extensions are supported by a wide range of GPUs, then they are considered for inclusion in the OpenGL core and consequently, the OpenGL version numbers are incremented at a slower rate than for DirectX.

In the domain of computer games, DirectX is almost exclusively used, and with Linux increasing its market shares, is not even restricted to Microsoft Windows alone anymore. However, in academia and for "professional" applications, OpenGL is often favored.

#### PROGRAMMABLE GRAPHICS HARDWARE

The reason why GPUs are well suited for general-purpose computations lies in the architecture. GPUs are stream processors and are therefore designed to uniformly process large amounts of data. As a consequence of this, the memory on a graphics card is fast and the internal bandwidth is very high.

Data processing on a CPU is traditionally based on an instruction driven model as illustrated in Figure 1.3. This model is called Single Instruction, Single Data (SISD) and corresponds to the von Neumann architecture. In this architecture, a single processor executes a single instruction stream to operate on data stored in the same memory as the instructions. The instructions needed in the execution of the program in turn refer to data, or to other instructions in the case of branching. The data needed for the execution of an instruction are loaded into the cache memory during the processing.

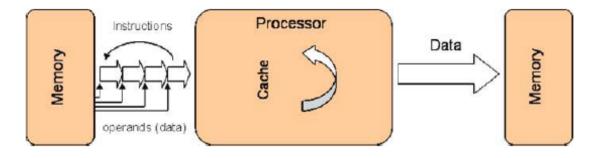

Figure 1.3. Instruction based processing

The cache is a high-speed memory integrated on a chip (e.g., the CPU). If the data are not present in cache, they are loaded from the system memory over the relatively slow front-side bus. This makes instruction driven processing flexible but also inefficient when it comes to uniform operations on large blocks of data. GPUs are based on data-stream processing using a model called Single Instruction, Multiple Data (SIMD). In this model, the processor is first configured by the instructions that will be executed, and then the data stream is processed as illustrated in Figure 1.4. In other words, all data are processed by the same instructions until the processor is reconfigured. This model often leads to cache-friendly implementations on the GPU. The execution is parallelized by distributing the processing among several pipelines doing the same operations.

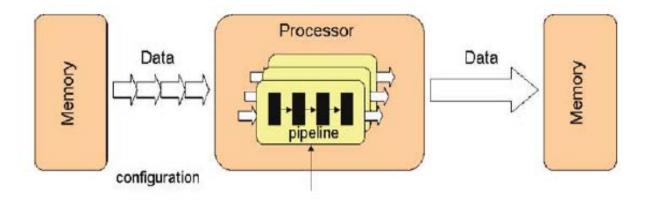

Figure 1.4. Data stream processing

The computing paradigms for the CPU and the GPU are very different because the CPU is traditionally based on an instruction driven model, while the GPU is based on a stream processing model. As an example one may want to create a  $m \times n$  matrix C by adding two  $m \times n$  matrices A and B. On the CPU, the addition of the two matrices is done by a double forloop, where we transverse all elements in the matrix and do the computations sequentially, e.g.,

```
// instruction stream

for (i=0; i<m; i++)

for (j=0; j<n; j++)

C[i][j] = A[i][j] + B[i][j];
```

In the stream based computing model, we set up a data stream consisting of the two matrices A and B as input and matrix C as output. Then we create a computational kernel that takes one element from each data stream, adds them, and outputs the result. Finally the corresponding processing pipeline is "executed". In pseudo-code, this reads:

```
// data stream
setInputArrays (A, B);
setOutputArrays (C);
loadKernel ("matrix_sum_kernel");
execute ();
where the computational kernel simply corresponds to:
```

return (A[i][j] + B[i][j]);

As opposed to traditional instruction-driven algorithms, the nested for-loop and the call to the computational kernel never appear explicitly in the code. The for-loop is replaced by the mechanism that feeds the two input streams through the processing pipeline, and the computational kernel is called 'automatically' each time new elements from the two input streams arrives at one of the data-processing units.

On the GPU, our abstract processing pipeline is the graphics pipeline that renders graphics primitives to the screen. To add the matrices, we simply draw a rectangle with a resolution of  $m \times n$  pixels, and set the color of each pixel in the rectangle equal to the sum of the corresponding pixels in the two  $m \times n$  input textures A and B. The for-loop is then called implicitly when the geometry is rendered.

#### SYSTEM ARCHITECTURE

The overall system architecture of a PC can be illustrated as in Figure 1.5. The *North Bridge* and the *South Bridge* are the two main motherboard chips and together these are often referred to as the *chipset*. The North Bridge typically handles the communication between CPU,

memory, graphics card, and the South Bridge. The South Bridge handles communication with the "slower" peripherals, like the network card, the hard-disk controller, and more. In some systems these controllers are included in the South Bridge. The front-side bus (FSB) is the term used to describe the data bus that carries all information passing from the CPU to other devices within the system.

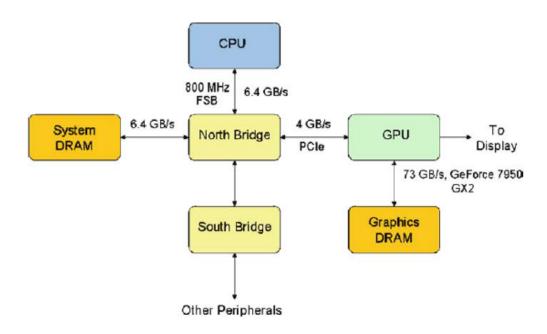

Figure 1.5. The overall system architecture of a typical PC

In a computer system (as of 2006) the communication between the CPU and the GPU is through a graphics connector called the PCI Express, which has a theoretical bandwidth of 4 GB/s simultaneously in each direction.

The internal memory bandwidth of the GPU is typically one order of magnitude higher compared to the CPU memory interface. For instance, the CPU memory interface is 6.4 GB/s

with a 800 MHz FSB, whereas on a NVIDIA GeForce 7800 GTX 512 GPU, the bandwidth is 55 GB/s. Algorithms that run on the GPU can take advantage of this higher bandwidth to achieve performance improvements, and this is one of the main reasons why GPUs are well suited for general-purpose computations.

#### GPU FLOATING-POINT PERFORMANCE

Modern GPUs have high number of pipelines performing the same type of operations, e.g., the new ATI chip with code name R600 is expected to have 64 pipelines. A higher number of pipelines gives the GPU a higher degree of parallelism. The GPU is designed to process 4-component floating-point vectors. Arithmetic operations that can be performed simultaneously for all four components are therefore implemented efficiently in a GPU.

Implementations that take advantage of the GPU architecture can give very high floating-point performance. Figure 1.6 is based on data from GPU-Bench [7], and illustrates the performance of CPUs versus GPUs in recent years. The performance gap between CPUs and GPUs is expected to grow, making GPUs even more attractive as a computational resource in the future.

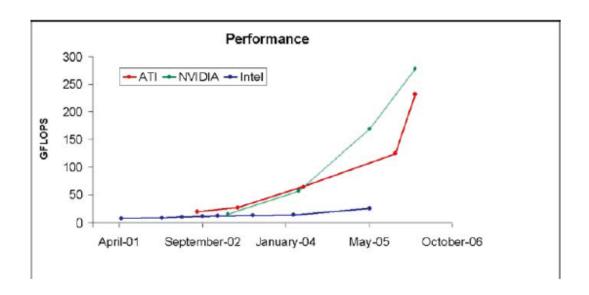

Figure 1.6. Floating-point performance of commodity Intel CPUs versus commodity ATI and NVIDIA GPUs

#### GPGPU FOR SOLVING PARTIAL DIFFERENTIAL EQUATIONS

As early as 2001, even in the earliest stages of GPGPU, methods were already being developed to solve popular differential equations such as the Navier-Stokes fluid dynamics equations [8] and the heat equation [9]. To facilitate this, these applications typically involved replicating the input data as a texture- a technique still employed by models today. Also, these techniques required ways to emulate common linear algebra functions.

More specifically to electromagnetics and partial differential equations, in 2005 Inman and Elsherbeni [10] used the GU to perform finite difference time domain computations. In 2006 Baron et. al. [11] used the GPU to simulate the propagation of wireless signals within an indoor environment. Woolsey et al [12] in 2007 increased the performance of a finite element method electromagnetics simulation using GPU. Zainud-Deen et.al. [13] used AMD's Brook+ GPGPU

| model to | solve Maxwe | ell's equations | using a GPU | based finit | te difference | frequency-d | omain |
|----------|-------------|-----------------|-------------|-------------|---------------|-------------|-------|
|          |             |                 |             |             |               |             |       |
| method.  |             |                 |             |             |               |             |       |

#### 2. OVERVIEW OF CUDA TECHNOLOGY

In November 2006, NVIDIA unveiled the industry's first DirectX 10 GPU, the GeForce 8800 GTX. The GeForce 8800 GTX was also the first GPU to be built with NVIDIA's CUDA Architecture. This architecture included several new components designed strictly for GPU computing and aimed to alleviate many of the limitations that prevented previous graphics processors from being legitimately useful for general-purpose computation. Unlike previous generations that partitioned computing resources into vertex and pixel shader, the CUDA Architecture included a unified shader pipeline, allowing each and every arithmetic logic unit (ALU) on the chip to be marshaled by a program intending to perform general-purpose computations [14]. These ALUs were built to comply with IEEE requirements for singleprecision floating-point arithmetic and were designed to use an instruction set tailored for general computation rather than specifically for graphics. The execution units on the GPU were allowed arbitrary read and write access to memory as well as to software-managed cache known as shared memory. All of these features of the CUDA Architecture were added in order to create a GPU that would excel at computation in addition to performing well at traditional graphics tasks. At the time of launch, NVIDIA spelled out the acronym as Compute Unified Device Architecture but has since transitioned to using it as a fixed term as explained earlier.

#### THE GEFORCE 8 ARCHITECTURE

The GeForce 8800 GTX (chip name G80) is the first CUDA-capable GPU at the time of launch. The GeForce 8 also is the first GPU complaint with the DirectX 10 specification. Figure 2.1 shows a functional block diagram of the GeForce 8800 GTX (chip name G80).

The design is built around a scalable processor array (SPA) of *stream processor* "cores" (ALUs also called *thread processors*, abbreviated SP), organized as *streaming multiprocessors* (SM) or *cooperative thread arrays* (CTA) of eight SPs each, which in turn are grouped in pairs into independent processing units called texture processor clusters (TPC) [15]. The GeForce 8800 GTX comprises 16 multiprocessors for a total of 128 thread processors. By varying the number of SMs per chip, different price-performance regimes can be targeted.

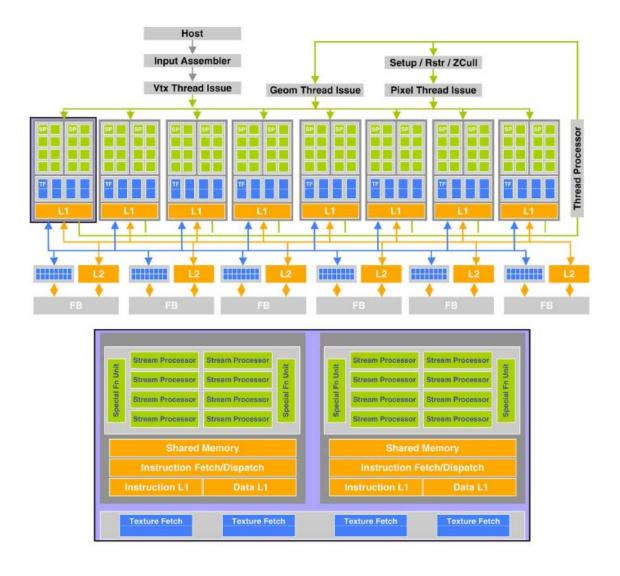

Figure 2.1. NVIDIA GeForce 8800 GTX block diagram. Image courtesy Owens et al[16]

At the highest level, the SPA performs all computations, and shader programs from the programmable stages are mapped to it using dynamic load balancing in hardware. The memory system is also designed in a scalable way, with external, off-chip DRAM control and composition processors (ROP – raster operation processors) performing color and depth frame buffer operations like antialiasing and blending directly on memory streams to maximize performance. A powerful interconnection network (realized via a crossbar switch) carries

computed pixel values from the SPA to the ROPs, and also routes (texture) memory requests to the SPA, using on-chip level-2 caches. As in previous designs, these caches are optimized for streaming throughput and strongly localized data reuse.

All fixed-function hardware is grouped around the SPA. The data flow for a typical rendering task and thus, the mapping of the graphics pipeline to this processor, is as follows: The input assembler collects per vertex operations and a dedicated unit distributes them to the multiprocessors in the SPA, which executes vertex and geometry shader programs. Results are written into on-chip buffers, and passed to the Setup-Raster-ZCull unit, in short the rasterizer, which continues to be realized as fixed-function hardware for performance reasons. Rastered fragments are routed through the SPA analogously, before being sent over the interconnection network to the ROPs and to off-chip memory. The SPA accepts and processes work for multiple logical streams simultaneously, to allow for dynamic load balancing. A dedicated unit called computes work distribution dispatches blocks of work accordingly. Three different clock domains control the chip, the reference design of G80-based graphics boards prescribes the following values: Most fixed-function and scheduling hardware uses the core clock of 575 MHz, the SPA runs at 1350 MHz, and the GDDR3 memory is clocked at an effective 1.8 GHz (900 MHz double data rate). The chip is fabricated in a 90nm process and comprises almost 700 million transistors, a significant increase compared to 220 million for the GeForce 6800 Ultra, which is only two generations older.

The streaming multiprocessor is at the core a unified graphics and compute processor. Each SM comprises eight streaming processor cores (ALUs), two special function units, a multithreaded instruction fetch and issue unit, disjunct data and instruction level-1 caches, a read-only constant cache and 16kB shared "scratchpad" memory allowing arbitrary read and

write operations. Each ALU comprises scalar floating point multiply-add as well as integer and logic operations, whereas the special function units provide transcendental (trigonometric, square root, logarithm and exponentiation) functions as well as four additional scalar multipliers used for attribute interpolation.

To dynamically balance the shifting vertex, geometry, pixel and compute thread workloads, each multiprocessor is hardware multithreaded, and able to manage and execute up to 768 concurrent threads with zero scheduling overhead. The total number of threads concurrently executing on a GeForce 8800 GTX is thus 12288. Each SM thread has its own execution state and can execute its own independent code path. However, for performance reasons, the chip designers implemented a single instruction multiple thread (SIMT) execution model, creating, managing and executing threads in groups of 32 called warps [17]. Every instruction issue item, the scheduler selects a warp that is ready to execute and issues the next instruction to the active threads of the warp. Instructions are issued to all threads in the same warp simultaneously (the warp executes a common instruction at a time), so there is only one instruction unit per multiprocessor. Full efficiency is released when all 32 threads of a warp agree on their execution path, as it is commonly known in other SIMD architectures. If threads of a warp diverge at a data- dependent conditional branch, the warp serially executes each branch path taken, disabling threads that are not on that path, and when all paths complete, the threads converge back to the same execution path. Branch divergence occurs only within a warp; different warps execute independently regardless of whether they are executing common or disjointed code paths.

As with previous generation GPUs, hardware multithreading with zero-overhead scheduling is exploited to hide the latency of off-chip memory accesses, which can easily reach

more than 1000 clock cycles. This approach again maximizes throughput over latency, in particular for memory-bound workloads.

We describe the memory hierarchy from the bottom up: The *constant memory* is shared between multiprocessors, implemented in the form of a register file with 8192 entries with a typical latency of 2-4 clock cycles. Constant memory is cached, but the cache is not coherent to save logic and thus, constant memory is read-only as the name implies. The shared memory per multi-processor is implemented in 16 DRAM banks, reaching a similarly low latency as long as certain restrictions are met for the location each thread within a warp accesses, see the programming[18]. Multiprocessors can only communicate data via off-chip DRAM. The bus width is 384 pins, arranged in six independent partitions for a maximum theoretical bandwidth of 86.4 GB/s, more than a factor of two faster compared to the launch model of the previous generation. This bandwidth is however only achievable if requests from several threads can be *coalesced* into a single, greater memory transaction, to exploit DRAM burst reads and writes. The hardware performs this coalescing only if strict rules for data size and warp-relative addresses are adhered to.

Until recently, floating point representation on the GPU was limited to single-precision. The NVIDIA GeForce 200 series was released in June 2008 [19]. These devices incorporate a double-precision floating point unit within each multiprocessor. They also allow more freedom in memory access patterns for achieving high bandwidth, in which multiple values are obtained from a single memory access utilizing the GPU's large memory bus width.

#### CUDA C PROGRAMMING MODEL

The key idea of the CUDA programming model is to expose the scalable processor array and the on- and off-chip memory spaces directly to the programmer, ignoring all fixed function components. This approach is legitimate from a transistor-efficiency point of view as the SPA constitutes the bulk of the chip's processing power.

CUDA C compromises both an extension of standard C as well as a supporting runtime API. Instead of writing compute kernels in a shader language like OpenGL Shading Language (GLSL), the programmer uses CUDA C. A set of additional keywords exists to explicitly specify the location with the memory hierarchy in which variables used in the kernel code are stored; for instance, the \_\_constant\_\_ qualifier marks a variable to be stored in fast, read-only constant memory. For the actual kernel code, essentially all arithmetic and flow control instructions of standard C are supported. It is not possible to perform operations like dynamically allocating device memory on the GPU from within a kernel function, and other actions typically in the operating system's responsibility.

Each kernel instance corresponds to exactly one device thread. The programmer organizes the parallel execution by specifying a so-called *grid of thread blocks* which corresponds to the underlying hardware architecture: Each thread block is mapped to a multiprocessor, and all thread blocks are executed independently. The thread blocks thus constitute virtualized multiprocessors. Consequently, communication between thread blocks within the granularity of the kernel launch is not possible (except for slow atomic integer

operations directly on memory which we omit here for the sake of brevity) but there is always an implicit barrier between kernel invocations: This means that all memory transactions performed by one kernel are guaranteed to have completed when the next kernel launches, and programmers can thus synchronize data between kernels via global memory (there is no guarantee that the contents of the constant and shared memory spaces are preserved between kernels so at the end of each kernel function, the result must be stored in global memory anyway). Programmers must not make any explicit or implicit assumption on the order of execution of the thread blocks, or even on the order of threads within each block, which are contiguously split into warps as explained previously. The threads within each block may however communicate via the 16kB shared memory on the multiprocessor, using a lightweight barrier function to synchronize the warps of the block.

Restrictions apply to the maximum number of threads per block (currently 512) and the dimensions of the grid. As several thread blocks are resident on one multiprocessor at the same time (it supports up to 768 concurrently active threads, or 24 warps), shared memory and the registers are split disjunctly, and thus, not all configurations of partitioning the computation into thread blocks may work. Running very register-heavy kernels in large blocks may result in only one block being active per multiprocessor. In this case, there are potentially not enough threads active concurrently, and memory latency cannot be adequately hidden. The size of the thread blocks should always be a multiple of the warp size (currently 32), and the programs should be written in such a way that the threads within a warp follow the same execution path, as otherwise, the warp is serialized and both sides of branches are executed for all threads in the warp. The threads within each thread block should also exhibit memory access patterns that allow the coalescing of requests into larger memory transactions.

In order to parameterize code with the dimensions of the grid and the number of threads per block, and to be able to compute memory addresses of offsets in input- and output arrays, the current configuration is available via special keywords that are mapped to reserved input registers for each thread. In other words, each thread can look up its block number, the number of threads per block and its offset within the block. This also allows to mask certain threads from execution.

The so-called "launch configuration", the partioning of the problem into a grid of thread blocks is realized via a minimal extension of the C language on the host side. The kernel is called just like any other procedure, passing input and output arguments as pointers to device memory and using a special notation to pass the configuration.

The CUDA *runtime* API provides all necessary routines to allocate memory on the device to copy data to and from the device, and to query device parameters such as the number of multiprocessors, the limits of the launch configuration, the available memory etc.

The tool chain includes *nvcc*, the CUDA complier driver. Nvcc can be configured to output a binary object file that can be linked into larger applications, or raw PTX assembly, or standard C code that can be complied with any other complier by linking to the appropriate CUDA libraries. In our implementations, we decided to separate the CUDA kernel code from the rest of the application in small compilation units that contain only the kernel and some wrapper code to launch it. These files are compiled with nvcc into object files that are added to the entire application during linking. Since the initial version, NVIDIA has continuously added features to cuda both in terms of hardware and software. Backward and forward compatibility is realized by assigning each new GPU model a so-called *compute capability* that can be queried using the run-

time API. See the compute capabilities of different devices in Appendix A. The programming guide [20] documents improvements in software like the exposure of overlapping computation with PCIe transfers, a feature called *streams*.

#### DEDICATED HIGH PERFORMANCE COMPUTING

Tesla is NVIDIA's product line targeting the high performance computing domain, not to be confused with the internal code name for the architecture underlying the G80 chip and its two successors. All hardware in this brand is based on consumer-level products, with a few but important modifications: These GPUs do not have display connectors; and the on-board memory is significantly increased up to 4GB per GPU for the latest models to enable calculations on much larger datasets. These products are subject to much more rigorous testing than the GPUs intended for the mass market, and to increase reliability and stability, their memory clock is reduced.

NVIDIA provides three different solutions, all based on the same chip: The *GPU* computing processor is a single GPU in the same PCIe form factor as a regular graphics card. The personal supercomputer, a multi-GPU workstation and finally, the *GPU* computing server, a 1U rack-mounted frame housing four GPUs. It uses a proprietary connector that combines two GPUs into one PCIe slot, and separate power and cooling and is designed to enable dense commodity-based GPU-accelerated clusters. Despite being offered in separate frames, GPUs continue to be co-processors in the traditional sense, and a standard CPU is always needed to control them.

To be technically correct, Tesla is NVIDIA's third brand of GPUs, the second one which has been available before is Quadro, used in production and engineering, for instance in CAD workstations. The GPUs also undergo much more rigorous testing than their consumer-level counterparts, and the corresponding display driver is certified to work with established software in the field.

# CUBLAS and CUFFT

The CUDA toolkit includes optimized implementations of the Basic Linear Algebra Subprograms (BLAS) collection and Fast Fourier Transforms (FFTs) on CUDA-capable GPUs, which require only minor changes to existing codes to benefit from GPU acceleration. The release marks an important step forward towards employing the GPU by the average user unwilling to learn CUDA C and get accustomed to the unfamiliar programming model.

# 3. MATHEMATICAL BACKGROUND

In building a modern and advanced engineering system, engineers must undertake a very sophisticated process in modeling, simulation, visualization, analysis, designing, prototyping, testing, fabrication, and construction. The process is illustrated in the flow chart shown in Figure 3.1 The process is often iterative in nature; that is some of the procedures are repeated based on the assessment of the results obtained at the current stage to achieve optimal performance.

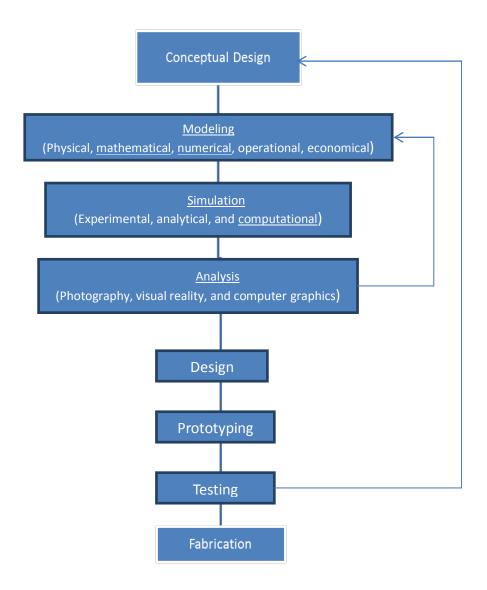

Figure 3.1. Processes that lead to building a complicated engineering system [21]

### OVERVIEW OF MESHLESS IN ELECTROMAGNETICS

During the past thirty years, the numerical solution of partial differential equations (PDEs) has commonly been obtained by using the finite element methods (FEM) and finite difference methods (FDM). However, the lack for robust and efficient 3D mesh generators makes the solution of 3D problems a difficult task. Furthermore, mesh-based methods are also not well suited to the problems associated with extremely large deformation and problems associated with frequency remeshing. To avoid these drawbacks of the FEM, considerable effort has been devoted during recent years to the development of the so-called meshless method, and about 10 different meshless methods have been developed, such as the Smooth Particle Hydrodynamics (SPH) [22] the Element-free Galerkin(EFG) method [23], the Reproducing Kernel Particle (RKP) method [24], the Finite Point (FP) method [25] the hp clouds method [26], Meshless Local Petrov-Galerkin (MLPG) [27]-[29]Local Boundary Integral Equation (LBIE) [30]-[32] and several others.

The application of meshless methods to computational electromagnetic started in the early 90's, just after Nayroles published his paper on the Diffuse Element method. However, at present, the range of application is still very modest as compared with that found in the field of Computational Mechanics. In this section the most relevant publications on the subject are covered briefly. The application of meshless methods to model computational electromagnetic was first introduced by Yve Marechal in 1992, when he applied the Diffuse Element method to model two-dimensional static problems [33]. More recently, the Diffuse Element method has been used in electromagnetic device optimization [34]-[35].

In 1998, the Moving Least Square Reproduction Kernel Particle Method (MLSRKPM) was applied to model two-dimensional static electromagnetic problems[36]. This technique is a modified version of the Element-Free Galerkin where the Moving Least Square (MLS) approximation is replaced by the MLSRKPM approximation. The Element-Free Galerkin method has been applied to model small gaps between conductors [38], static and quasi-static problems [39] and to model the detection of cracks by pulsed eddy current in Non-Destructive Testing [40].

The Point Collocation Fast Moving Least Square Reproducing Kernel method was introduced and applied to model two dimensional electromagnetic problems [37]. Different meshless methods have been proposed to model a two dimensional power transformer. In [41] the Wavelet-Element Free Galerkin method combined with single layer of Finite Element mesh along the boundary containing essential boundary conditions. In [42] the Meshless Local Petrov-Galerkin based on the MLS approximation modified by the jump function was used. Lagrange Multipliers were employed to enforce the essential boundary conditions. In [43] a hybrid Wavelet and Radial basis function was investigated. The radial basis functions approximation method is used along the external boundaries to enforce the essential boundary conditions in a straightforward manner.

A coupled Meshless Local Petrov-Galerkin and FEM was investigated in [44] to model a two dimensional electrostatics problem. Meshless Radial Basis Functions have also been applied Computational Electromagnetics (CEM). In [45] the authors apply the Hermite-collocation method using Wendland's RBF to model elliptical waveguides. The use of meshless techniques to model curved boundaries offers great advantages over mesh based methods, since the boundaries can be accurately represented. The results shown in [46] presented reasonable

accuracy when compared with the analytical solutions. The Meshless Local Petrov-Galerkin (MLPG) with Radial basis functions was applied to model 2-D magnetostatic problems in [47]. In this work a Heaviside step function was used as the test function in the RBF-MLPG formulation. The procedure reduces considerably the computational cost required in the numerical integration and the results presented good agreement with the Finite Element method. Later, Viana examined the Local Radial Point Interpolation Method to model 2-D eddy current problems [48] The method yielded good agreement compared to the analytical solution. In [47] and [48] Viana used the Local Multiquadric approach and the local weak form technique. The procedure results in a truly mesh-free method, alleviating the need for a background mesh and constraint techniques to impose the essential boundary condition.

Very recently the use of the SPH to model time-domain Maxwell equations was proposed in [49]. This procedure uses the SPH approximation function to represent the fields, E and H, in the finite difference time domain scheme. The nodes, or particles, as they are normally referred to in the SPH, are arranged in a uniform grid, similar to the Yee grid [50]. The absorbing boundary conditions, traditionally used in the Finite Difference Time Domain (FDTD), are easily implemented in the SPH procedure. The application of the SPH to model time domain electromagnetic problems may open a new range of possibilities in Computational Electromagnetics Modeling.

### RADIAL BASIS FUNCTION

Radial basis functions (RBF) were first applied to solve partial differential equations in 1991 by Kansa, when a technique based on the direct Collocation method and the Multiquadric

RBF was used to model fluid dynamics [51] [52] The direct Collocation procedure used by Kansa is relatively simple to implement, however it results in an asymmetric system of equations due to the mix of governing equations and boundary conditions. Moreover, the use of Multiquadric RBF results in global approximation, which leads to a system of equations that is characterized by a dense stiffness matrix. Both globally and compactly supported radial basis functions have been used to solve PDEs and results have shown that the global RBF yielded better accuracy.

The radial basis functions (RBFs) have been successfully developed for multivariate interpolation. [53] compared the results of 29 scattered data interpolation methods, and showed that Hardy's multiquadric (MQ) [54] and Duchon's thin plate spline (TPS), two of special class of RBFs, methods were ranked the best accuracy. Wu [55] proved existence and characterization theorems for Hermite-Birthoff interpolation of scattered multidimensional data by radial basis function. Recently, Kansa[51] [52] introduced the concept of solving PDEs using RBFs with collocation for hyperbolic, parabolic, and elliptic types.

Using radial basis functions (RBFs) as a meshless collocation method to solve partial differential equations (PDEs) possesses some advantages. It is a truly mesh-free method, and is space dimension independent. In the context of scattered data interpolation it is known that some radial basis functions have spectral convergence orders (e.g. (reciprocal) multiquadratics, Gaussians). This should also be evident in some form when using collocation. However radial basis functions are generally globally supported and poorly conditioned. There are currently several ways to overcome these disadvantages of using RBFs for solving PDEs such as domain decomposition [56], preconditioning, and fine tuning of the shape parameter of Multiquadrics [57].

#### **NOVEL MESHLESS METHOD**

Although the theoretical contents of meshless methods have been fully demonstrated by researchers in related fields, it is felt that there is still a need to give a detailed description of the novel method to improve understanding of this new computational technique and its implementation on the GPU. RBFs are known to have very good interpolation qualities, so this has led to their significant utilization in inverse methods. However, RBFs have not been widely used in partial differential equation (PDE) techniques; employing RBFs in a meshless algorithm is a primary focus of this novel method. Most commonly used RBFs are infinitely smooth; this is convenient for many applications.

The novel meshless method is a non symmetric method for solving elliptic PDEs with RBFs. The solution leads to a matrix equation Mc = f considering a domain  $\Omega \subset R^s$ . The method uses only the boundary conditions and nodes inside the domain to assemble the nonsymmetric matrix. Symmetric matrix is more complicated to assemble. It requires smoother basis functions than the non symmetric method. The novel meshless method may not work well with non-linear problems. One should be able to use the novel meshless method especially well for (high-dimensional) PDE problems with smooth solutions on possibly irregular domains. Often, the most accurate results were achieved with the multiquadric and Gaussian RBFs.

Let use the novel meshless method to solve an example problem. In this example, consider a square region as shown in Figure 3.2. The permittivity in the region is one. The problem is then modeled using the wave equation.

$$\nabla^2 u(x,y) + k^2 u(x,y) = 0$$
(0 < x < 1) and (0 < y < 1)

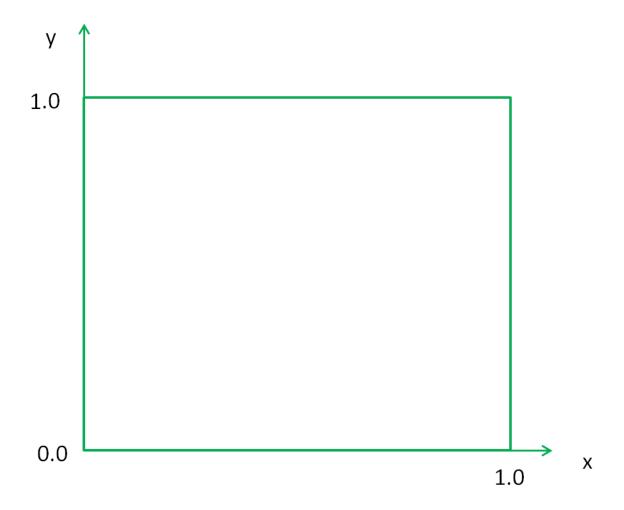

Figure 3.2. Problem domain

Assume:

$$u(x,y) = \sum_{j=1}^{N} u_{j} B_{j}(x,y)$$
 (2)

where  $B_j(x, y)$  is the Gaussian basis function and  $u_j$  is an unknown weight coefficient

$$B_{j}(x,y) = e^{-c_{j}[(x-x_{j})^{2} + (y-y_{j})^{2}]}$$
(3)

Putting equation (2) into (3), we obtain

$$u(x,y) = \sum_{j=1}^{N} u_j e^{-c_j [(x-x_j)^2 + (y-y_j)^2]}$$
(4)

It can be observed that the RBFs are equal to 1.0 at their central location  $(x_j, y_j)$ , and that the function get larger in value as one moves away from the central location. The parameter,  $c_j$  is called the shape function, and it relates to how quickly the function decreases as one moves away from their central location. The shape function  $c_j = \frac{0.13}{(\Delta x)^2}$  where  $\Delta x$  is spacing distance among nodes in the x direction. Ideally,  $\Delta x$  should be as small as possible. As  $\Delta x$  approaches zero,  $c_j$  approaches infinity; therefore the basis function would decay infinitely quick.

The boundary conditions are such that

$$u(x,0.0) = \sin\left(\frac{m\pi x}{1.0}\right) \quad \text{for } 0.0 < x < 1.0$$

$$u(x,1.0) = \sin\left(\frac{n\pi x}{1.0}\right) \quad \text{for } 0.0 < x < 1.0$$

$$u(0.0,y) = 0.0 \quad \text{for } 0.0 < y < 1.0$$

$$u(1.0,y) = 0.0 \quad \text{for } 0.0 < y < 1.0$$

Substituting (4) into (1), we get

$$\sum_{j=1}^{N} \left[ \nabla^{2} \left\{ e^{-c_{j} \left[ (x-x_{j})^{2} + (y-y_{j})^{2} \right]} \right\} \right] \begin{vmatrix} x = x_{i} \\ y = y_{i} \end{vmatrix} u_{j} + k^{2} \sum_{j=1}^{N} u_{j} e^{-c_{j} \left[ (x-x_{j})^{2} + (y-y_{j})^{2} \right]} \begin{vmatrix} x = x_{i} \\ y = y_{i} \end{vmatrix} = 0$$
(6)

How do we find N values for  $u_j$ ? Since we have N unknowns, we need N equations. Where do we get these equations? We get them by enforcing equations 5 and 6 at N different points. For the boundary nodes (shown in red on figure 3.3), equation 5 is enforced and for the internal nodes (shown in blue on figure 3.3), equation 6 is enforced. In this example, we used uniform displacement of nodes in the x and y direction. This is not always the case. In other meshless method algorithms, the nodes can be randomly displaced.

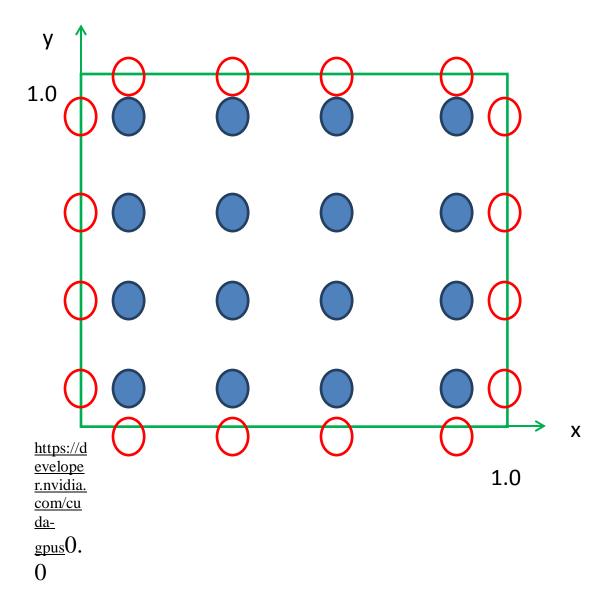

Figure 3.3. Enforcing equations 5 and 6 at different points on the problem domain

We obtain a matrix equation Mu = f where the coefficient matrix M is nonsymmetrical and dense. The solution to the matrix equation was obtained using a direct solver and iterative solver as discussed in the next section. The analytical solution to the problem is

$$u(x,y) = \frac{\sin\left(\frac{m\pi x}{1.0}\right) \sin\left[\sqrt{(2\pi)^2 - \left(\frac{m\pi}{1.0}\right)^2} (y - 1.0)\right]}{\sin\left[\sqrt{(2\pi)^2 - \left(\frac{m\pi}{1.0}\right)^2} (-1.0)\right]} + \frac{\sin\left(\frac{n\pi x}{1.0}\right) \sin\left[\sqrt{(2\pi)^2 - \left(\frac{n\pi}{1.0}\right)^2} (y)\right]}{\sin\left[\sqrt{(2\pi)^2 - \left(\frac{n\pi}{1.0}\right)^2} (1.0)\right]}$$
(7)

where m and n are integers. We chose m=1 and n=1 for this example.

### 4. CUDA IMPLEMENTATION

In this work, a CUDA program known as GaussianRBF is written which aims to solve the electromagnetic wave equation in the example problem discussed above.

The problem was first solved using a serial computer program written in C programming language. This program serves as the code base for the new GaussianRBF CUDA implementation to solve PDE using the meshless method on the GPU. This chapter describes the program and the challenges of converting the existing serial code into parallel CUDA code, and ends with a discussion on performance.

# C REFERENCE PROGRAM

The original GaussianRBF program used in this research was developed in Matlab. It was ported to C to provide a fair performance comparison with the CUDA version, as well as to develop and test components that were common to both versions.

The matrix fill is carried out serially using two for loops. The first loop is carried out node-by-node. It handles boundary conditions, modifying the global matrix and forcing vector as required. The second loops through each basis function and computes the elemental matrix entries.

The matrix equation solver is built from the routines from the Intel Math kernel Library (MKL) which provides among others, BLAS and LAPACK routines optimized for Intel processors and accessible from both C and Fortran [58]. The library is available for download from Intel and is somewhat easy to integrate within the Microsoft Visual Studio IDE. The library can use optimized routines for multicore environments, which would produce a better representation of the performance of a modern CPU; however, this would add an extra degree of complexity, and was not included in this project.

The reference program was also used to test the convergence of the iterative solver. Occasionally both the GPU and CPU double-precision solvers would not reach the selected convergence threshold. By producing double precision solver using MKL routines, experiments were performed using the reference program in anticipation of double-precision support in graphics hardware. This version was then used in the development of the GPU based solver when double-precision hardware became available. They also provide performance references in terms of both accuracy and processing time.

### **CODE PARALLLELIZATION**

At a minimum, a CUDA kernel must be written in C. This is because the CUDA toolkit source code compiler, *nvcc*, is a modified C language compiler. Therefore, the base code was written in C and after testing for correct output, the C code was parallelized and rewritten into CUDA kernel. Due to the simplicity of the algorithm, the parallel portion of it has been easily extracted and placed into a CUDA kernel.

# THE GAUSSIANRBF CUDA KERNELS

One of the most important factors in achieving high performance with CUDA is the block shape (figure 4.1) and the memory access scheme. Ideally, the kernel should take advantage of shared memory whenever possible. After each thread writes to shared memory, it calls

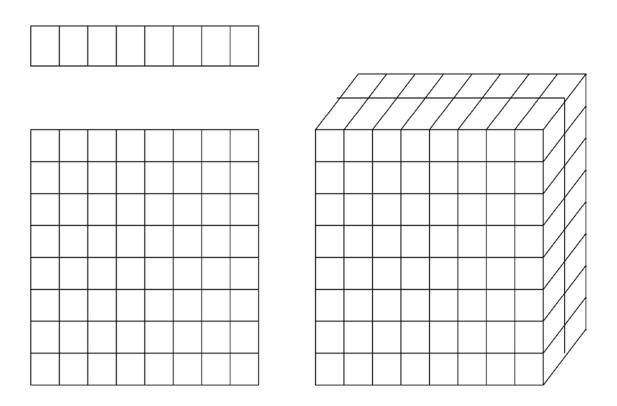

Figure 4.1. Different block shapes

\_synchthreads(), which makes sure all threads in a block have reached the same point before continuing. This slows the process down and should not be used unless necessary. At this point the threads go about their processing, reading data from shared memory instead of global

memory as shown in Figure 4.2. The key benefit of this technique is that each thread is involved in a minimal amount of global memory transactions, which take 400 to 600 clock cycles a piece as mentioned earlier. The remaining transactions involve shared memory. For comparison, each shared memory transaction takes only 4 clock cycles plus slight delays due to memory-bank conflicts if they arise. However, due to limitations on the amount of shared memory available, it is critical to choose a block shape which covers a decently large subset of the domain, yet small enough so as not to exceed the amount of shared memory available in the event of extremely large data sets.

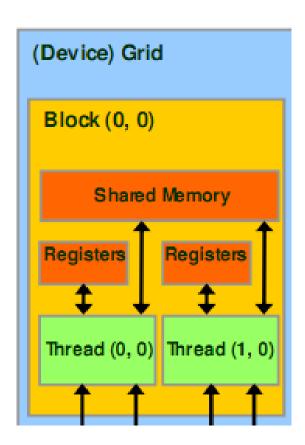

Figure 4.2. Shared memory

Additionally, the kernel should use coalesced reads and writes whenever possible. This is facilitated first by using *cudaMalloc* and *cudaMemcpy* CUDA API calls. The code is broken into three steps. First, read input values. Second, initialize the input arrays in memory. Third, perform an algorithm on the input arrays to solve the partial differential equation. These same steps are used in the CUDA implementation. The first and second steps must be performed on the host. Therefore the kernel consists only of the algorithm in step three. Pseudo code for this algorithm is described in Figure 4.3.

- 1. Compute the thread id
- Read from memory data required for computation
- Compute a new value pertaining to this thread id
- 4. Write the new value to memory.

Figure 4.3. Description of GaussianRBF kernel algorithm

In order to increase the performance of the GaussianRBF program, key phases were implemented on the GPU. Using this approach, serial tasks remain on the host while the GPU is used as a coprocessor for tasks that can be performed in a data-parallel fashion. The first task selected to run on the GPU was the matrix fill. Although the matrix fill itself is not a major factor in the performance of this program, building the matrix on the GPU avoids the need to transfer it from the host to the device. The program solves the wave equation, using a direct solver included in the CULA (set of GPU-accelerated linear algebra) routines [59]. Due to lack of any GPU

iterative solver for dense matrix as at the time of writing, an iterative matrix solver was built to run on the GPU.

The matrix fill used throughout this research was designed specifically with a highly dense matrix in mind. In Figure 4.4, first we declare two two-dimensional variables, *blocks* and *threads*. As our naming convention makes obvious, the variable *blocks* represents the number of parallel blocks we will lunch in our grid. The variable *threads* represent the number of threads we will lunch per block. Because we are generating an  $n \times n$  matrix, we use two-dimensional indexing so that each thread will have a unique (x,y) index that we can easily put into correspondence with a matrix element in the global matrix. We have chosen each block to be square, 16 by 16 in order to contain 256 threads. The grid would, therefore be, a tiling of these blocks with dimensions covering the dimensions of the global matrix. Each thread would compute its entry based on the interaction of a particular basis function at a location. Figure 4.5 shows how this block and thread configuration would be like for a 256  $\times$  256 matrix.

```
void gpuGaussian_matrixFill( int n, double* matrix, double2* node_h, double alpha, int* boundary,
double k)
{
        dim3 block, thread;
        thread.x = 16;
        block.x = ceil((double)n / (double)thread.x); // calcs # of blocks in the x-dimension
        thread.y = 16;
        block.y = ceil( (double)n / (double)thread.y ); // calcs # of blocks in the y-dimension
        kernel_fillMatrix<<< block, thread >>>( n, matrix, node_h,alpha, boundary, k);
        cudaThreadSynchronize();
        cudaError_t errorStatus = cudaGetLastError();
        if( errorStatus != cudaSuccess )
        {
                printf( "Matrix fill: %s \n", cudaGetErrorString( errorStatus ) );
        }
```

Figure 4.4. Dense Matrix Fill Code

Figure 4.5 A 2D Hierarchy of Blocks and Threads used in the Dense Matrix Fill

If you have done any multithreaded CPU programming, you may be wondering why we would launch so many threads. For example, if we choose to fill a matrix of  $6400 \times 6400$ , this method will create more than 4 million threads. Although we routinely create and schedule this many threads on a GPU, one would not dream of creating this many threads on a CPU. Because CPU thread management and scheduling must be done in software, it simply cannot scale to the number of threads that a GPU can. Because we can simply create a thread for each matrix element we want to process, parallel programming on a GPU can be far simpler than on a CPU.

After declaring the variables that hold the dimensions of our lunch we simply launch the kernel that will compute the matrix elements.

kernel fillMatrix<<< block, thread >>>( n, matrix, node h,alpha, boundary, k);

When applying the GaussianRBF, the vector field under investigation is approximated by a set of radial basis functions with unknown weights. At each node in the testing procedure, the testing functions are applied at the position of each basis function. This results in a system of n equations for the n unknowns generated by the basis function expansion. As explained in the novel meshless method in the previous section, the elemental matrices are computed in the matrix fill routine. At this point of the program, boundary conditions must also be considered.

The matrix sum is the last kernel called in the GaussianRBF application. The matrix sum kernel sums the product of the matrix solution and the RBF. The algorithm used emulates the dot product. Each thread multiplies a pair of corresponding entries, and then every thread moves on to its next pair. Because the result needs to be the sum of these pairwise products, each thread keeps a running sum of the pairs it has added. The threads increment their indices by the total number of threads to ensure we don't miss any elements and don't multiply a pair twice.

#### **PERFORMANCE**

The deterministic GaussianRBF formulation reduces to a matrix equation consisting of a non-symmetric matrix, a forcing vector, and an unknown vector corresponding to a particular basis function coefficient. The primary means to increase performance is through the application of GPU matrix equation solvers. Two solvers were developed for the GPU. The first is a direct solver which utilizes the GPU Accelerated Linear Algebra Libraries known as *CULAtools*. The second method required an iterative solver which led to implementation of the preconditioned BiCG method. Significant issues arose regarding the slow or failed convergence of this method in single precision for some cases. Because of these issues, double precision techniques were pursued. Only the most recent generation of graphics hardware contains native double precision

processors (one for each multiprocessor). With this technology in mind, double precision solver was developed and tested.

First, we look at a comparison of execution times between the C implementation of the matrix fill, matrix solution and summation and the parallelized, CUDA implementation using the direct solver. In all the performance demonstrations, the *speedup* was calculated as the ratio of the CPU time to the GPU time. The execution testbed used an Intel Core i7 960 @3.20Hz (8 CPUs) CPU for the C program and Nvidia GeForce GTX 460 GPU for the CUDA execution. The smallest number of nodes is 36 and the largest is 6400. Even for relatively small number of nodes, the CUDA implementation of the matrix fill outperforms the C implementation. (Figure 4.6-4.11)

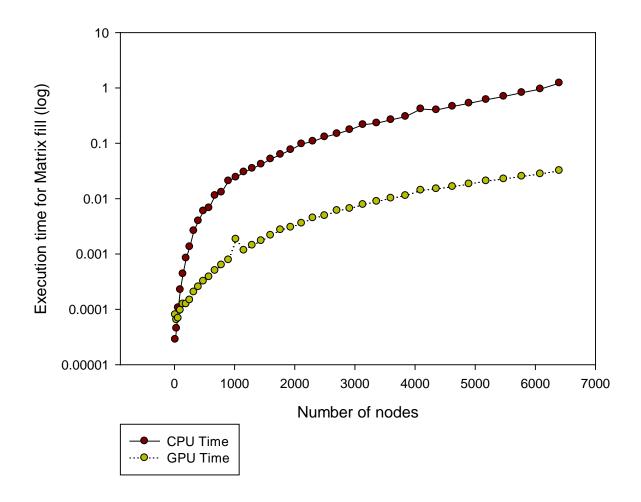

Figure 4.6. Execution time for matrix fill using Intel i7 CPU and NVIDIA GeForce GTX 460 GPU.

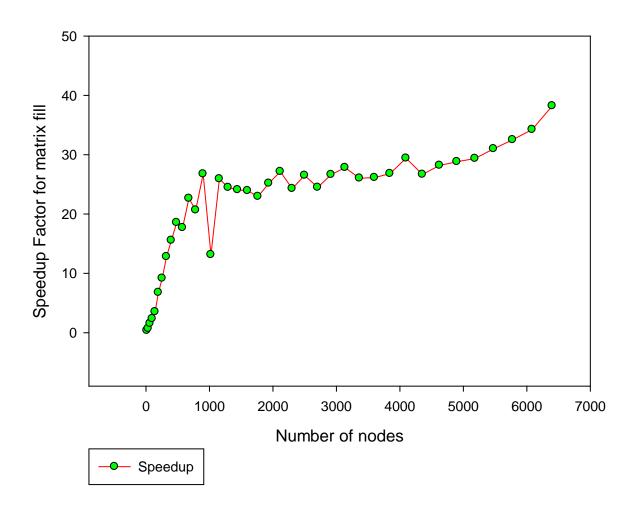

Figure 4.7. Speedup for matrix fill using Intel i7 CPU and NVIDIA GeForce GTX 460 GPU

From figure 4.8, it is obvious that summation implemented on the GPU is faster than that of the CPU. The reason is that, the summation implemented on the GPU was done using the method of *reduction*. Reduction is the process of taking an input array and performing some computations that produce a smaller array of results. On the GPU, there are hundreds of threads available to do work, so the reduction was done in parallel and as such it took time proportional

to the logarithm of the length of the array instead of time proportional to the length of the array in the case of the CPU.

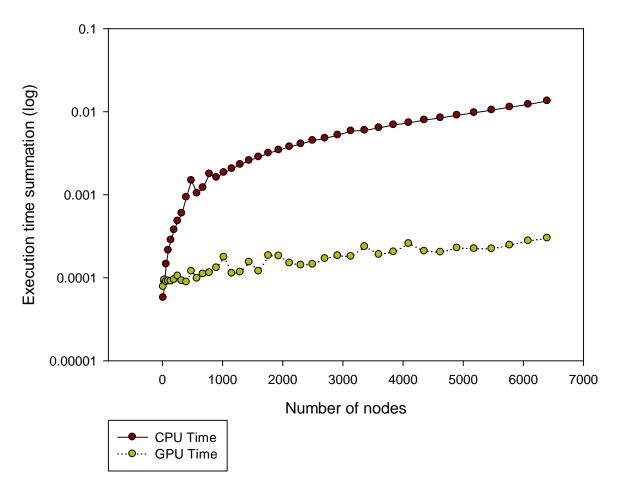

Figure 4.8. Execution time for summation using Intel i7 CPU and NVIDIA GeForce GTX 460 GPU.

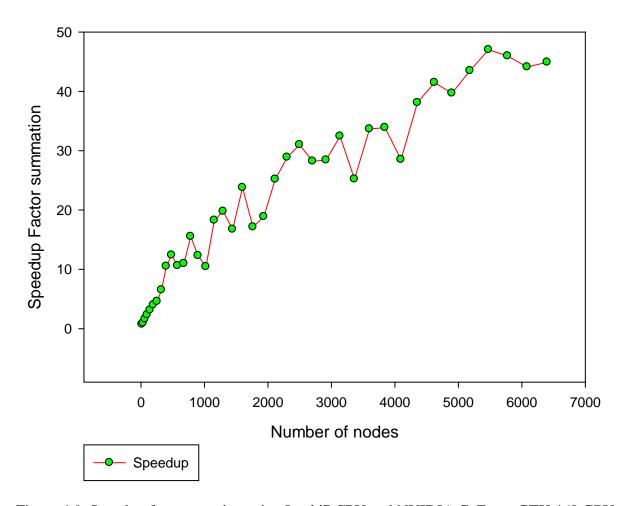

Figure 4.9. Speedup for summation using Intel i7 CPU and NVIDIA GeForce GTX 460 GPU

The result obtained from the matrix solution is a good example of how to utilize GPU. In figure 4.10, it can be observed that with the number of nodes less than 500, the CPU seems to be faster than the GPU but the GPU outperforms the CPU as the number of nodes increase past 500. It turns out that a massively parallel machine like a GPU tends to waste its resources and therefore performs less when the number of data set is so small compared to the intensity of the computation. The GPU provides more benefit when the reduction in computation time on the GPU over the CPU exceeds the cost of the data transfer. Solving system of linear equations

ranges from  $O(n^2)$  to  $O(n^3)$  complexity. For a very small number of nodes (in this case less than 500), the computational complexity is not large enough to offset the cost of data transfer. But clearly as the number of nodes become larger, the computational complexity offset the cost of the data transfer.

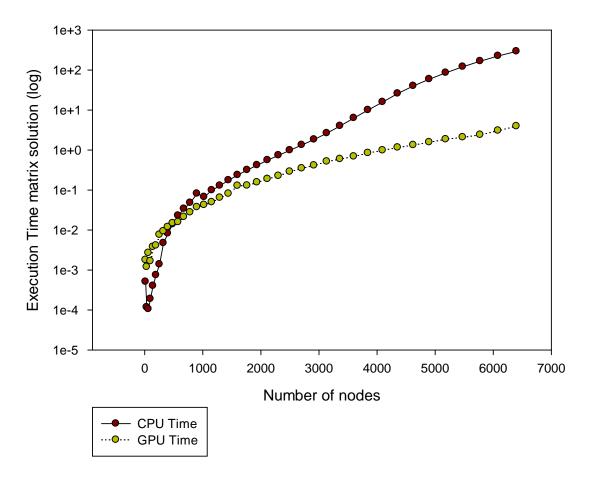

Figure 4.10. Execution time for matrix solution using Intel i7 CPU and NVIDIA GeForce GTX 460 GPU.

The speedup for the matrix solution using Intel i7 CPU and NVIDIA GeForce GTX 460 GPU is shown in Figure 4.11. The GPU is about 60 times faster than the CPU.

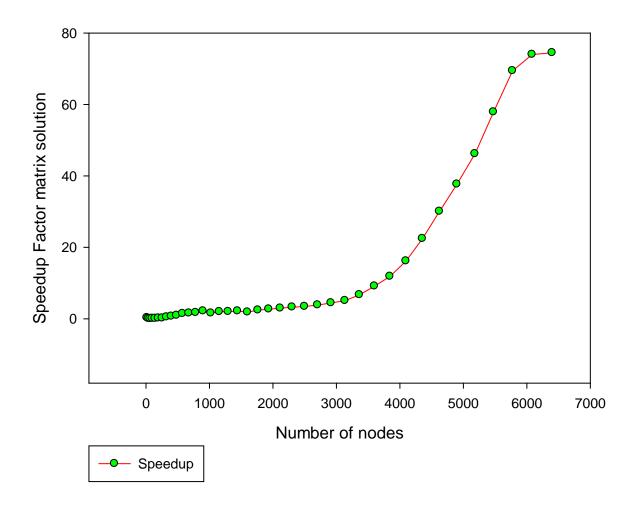

Figure 4.11. Speedup for matrix solution using Intel i7 CPU and NVIDIA GeForce GTX 460 GPU

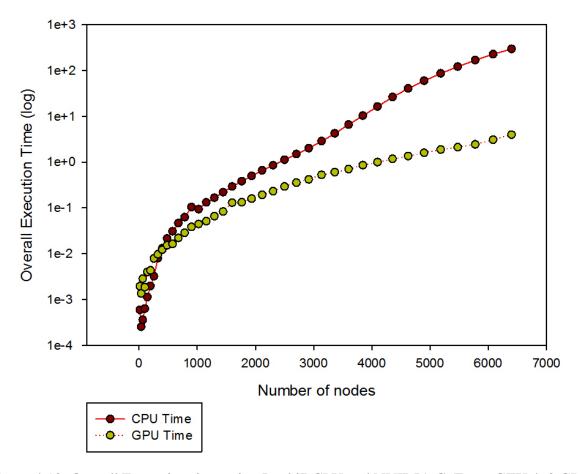

Figure 4.12. Overall Execution time using Intel i7 CPU and NVIDIA GeForce GTX 460 GPU

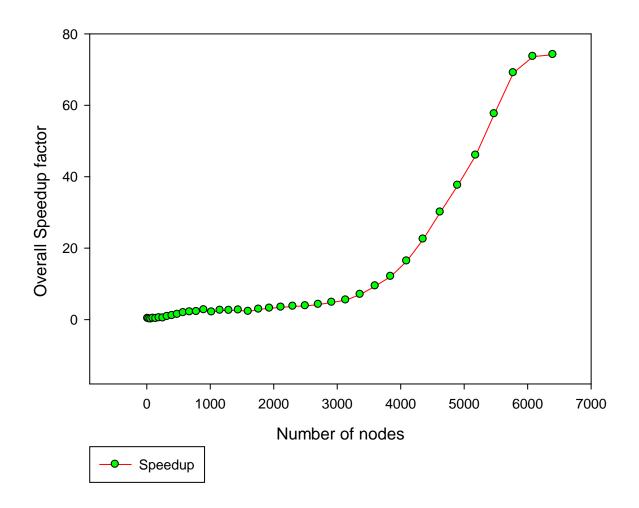

Figure 4.13 Overall Speedup factor using Intel i7 CPU and NVIDIA GeForce GTX 460 GPU

Although the speedup results obtained using Intel i7 CPU and NVIDIA GeForce GTX 460 GPU were good, they seemed to be an outlier. This anomaly may be due to software update, or a process running on the CPU background such that it made the CPU significantly slower compared to the GPU. To remedy this problem, the execution testbed was then changed to Intel i3 CPU @ 2.10 GHz (4 CPUs) for the C program and NVIDIA GeForce GT 525M for the

CUDA program. The results shows that the GPU execution was faster than the CPU. As the number of nodes increased, the time it took to compute on the CPU increased significantly (Figure 4.14 and 4.19).

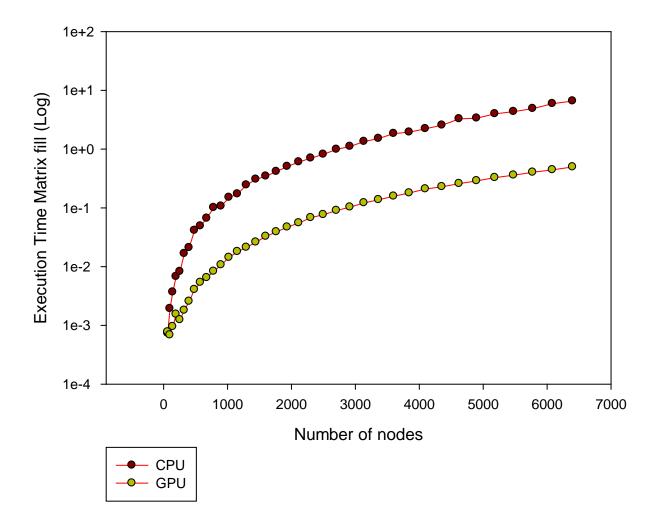

Figure 4.14. Execution time for matrix fill using Intel i3 CPU and NVIDIA GeForce GT 525M GPU.

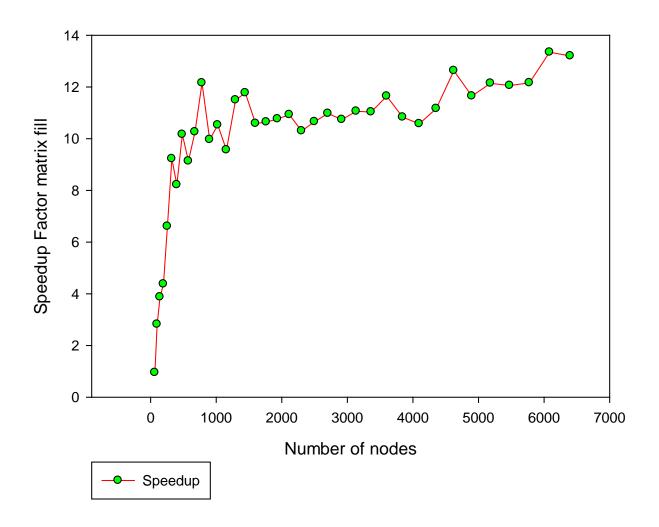

Figure 4.15. Speedup curve for matrix fill using Intel i3 CPU and NVIDIA GeForce GT 525M GPU.

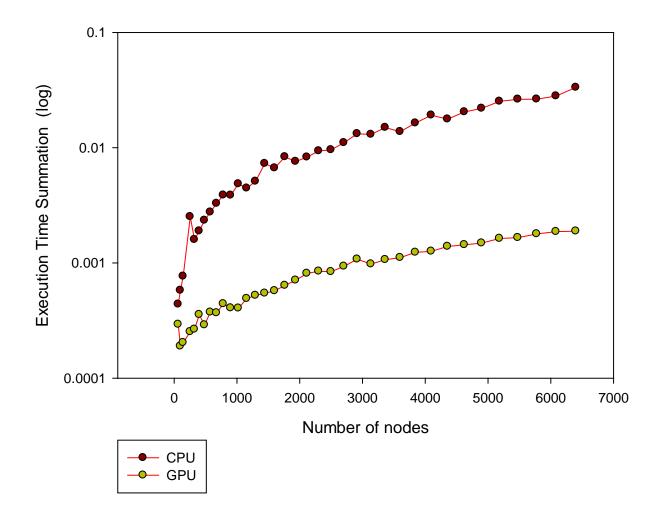

Figure 4.16. Execution time for summation of using Intel i3 CPU and NVIDIA GeForce GT 525M GPU.

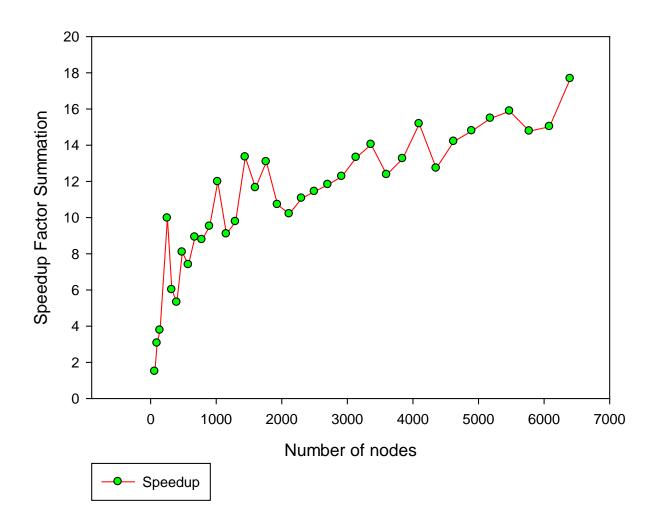

Figure 4.17. Speedup for summation using Intel i3 CPU and NVIDIA GeForce GT 525M GPU.

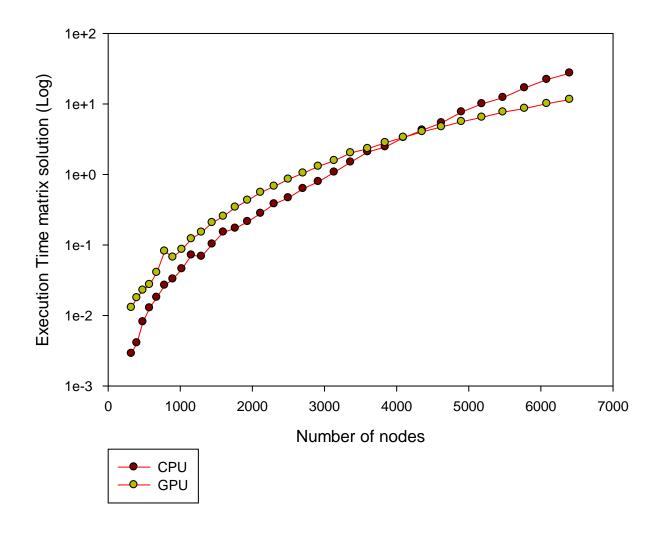

Figure 4.18. Execution time for matrix solution using Intel i3 CPU and NVIDIA GeForce GT 525M GPU.

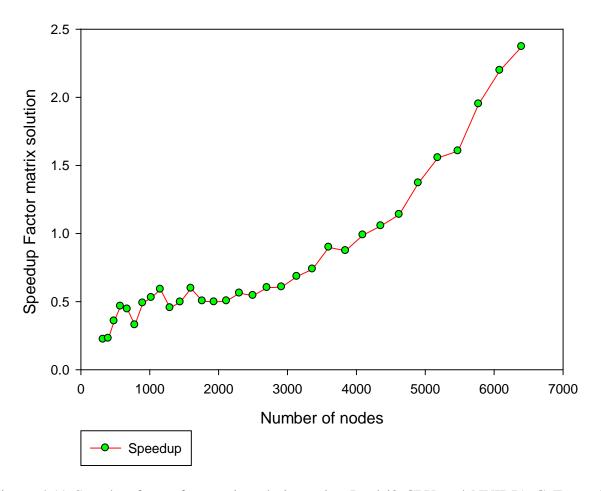

Figure 4.19 Speedup factor for matrix solution using Intel i3 CPU and NVIDIA GeForce GT 525M GPU.

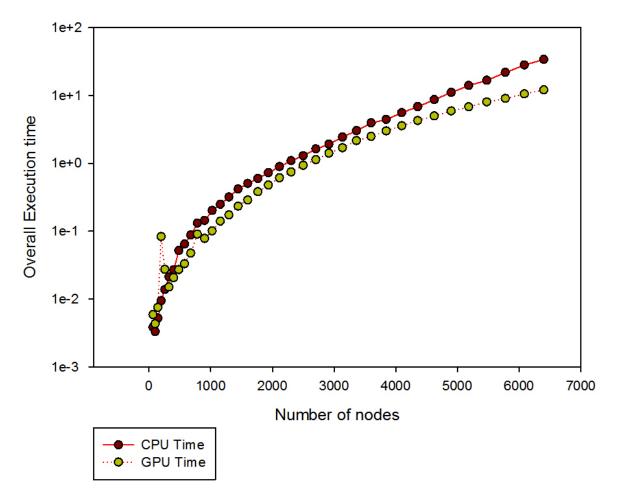

Figure 4.20 Overall Execution time using Intel i3 CPU and NVIDIA GeForce GT 525M GPU.

As discussed earlier, the example problem was solved using the GPUs indicated and various forms of the CPU reference program. For all results, the reference programs were run on Intel Core i3 CPU @ 2.10 GHz. Results were collected and the values returned by each program configuration were averaged over all trials.

First the matrix fill will be examined, followed by the summation, The measured *speedup* which is defined in this research as the CPU time divided by GPU time is plotted for both GPUs relative to the double precision i3 CPU and i7 CPU solvers as indicated.

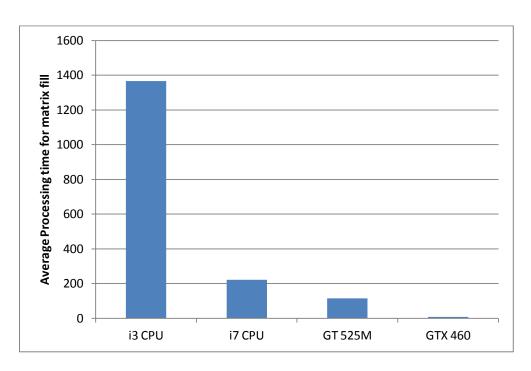

Figure 4.21 Processing Time for Matrix Fill

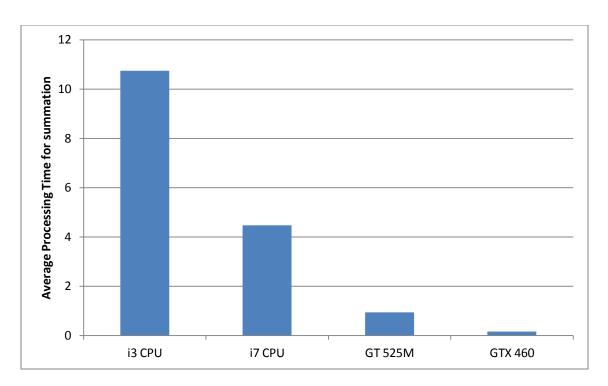

Figure 4.22 Processing Time for Summation

The computational result is in agreement with the analytical results for the example problem solved, as shown in figure 4.23. The RMSE error was calculated as follows

$$RMSE = \sqrt{\frac{\sum_{i=1}^{100} (Exact - num)^2}{100}}$$
 (8)

In the error computation, 100 nodes were used. All the nodes were specifically chosen from within the interior of the domain. Because the meshless algorithm implemented results in a non symmetric matrix, it will be inconsistent to compare solution derived from boundary nodes to solution obtained from the interior nodes.

## RMSE Analysis of CPU and GPU using Direct Solver

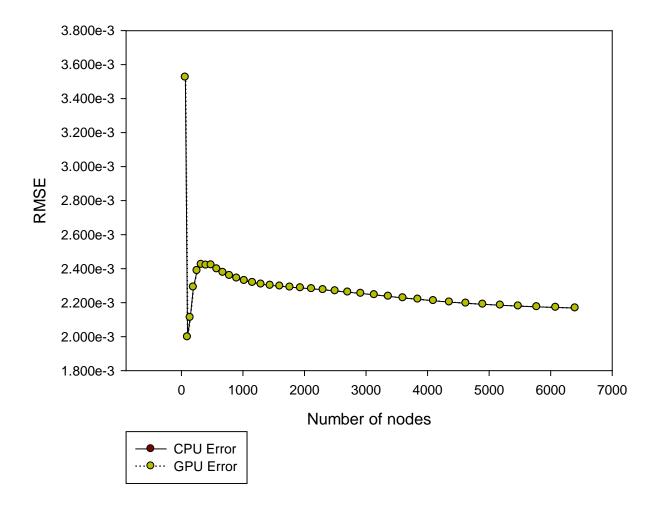

Figure 4.23. RMSE Analysis on the CPU and GPU

Second, a conjugate gradient method was pursued for use as the GaussianRBF matrix equation solver. The conjugate gradient uses the value of the residual to compute a *search vector* that is used to update the unknown. Each residual, therefore each search vector, is orthogonal to the previous values. Theoretically, this means that the method will converge to the exact solution when the number of iterations equals the number of unknowns [59]. The conjugate gradient method is well suited to solving positive definite Hermetian systems. The Biconjugate method

(BiCG) on the other hand, can be applied to general matrix equations, but it lacks the convergence properties of the former method. The BiCG replaces the orthogonal sequence above with two sequences, one using the original matrix and one using its transpose, that are orthogonal to each other [60]. A significant effect of this modification is that each iteration does not necessarily reduce the residual and convergence becomes erratic. When using the BiCG method exclusively for real symmetric global matrices, the method simplifies to the same structure of the conjugate gradient method with the only difference being the use of different inner product, as defined by the equations below. These inner products only differ by a single conjugate operation, so that they are identical for real symmetric matrices.

Conjugate gradient: 
$$f, g = \sum_{i=1}^{n} f_i g_i^*$$
 (9)

Biconjugate gradient: 
$$f, g = \sum_{i=1}^{n} f_i g_i = f.g$$
 (10)

The number of iterations required for convergence can be reduced by preconditioning, which involves multiplying the matrix by the inverse of a new matrix (the preconditioner) in order to reduce its condition number. This new matrix should approximate the original. In an extreme case, if the original matrix is used as the preconditioner the equation will be solved in a single iteration, but this would require inverting the global matrix, negating the need for an iterative solver in the first place [59]. A Jacobi or diagonal preconditioner is a matrix containing the main diagonal of the original array. Its inverse simply contains the reciprocals of the main diagonal entries in their original locations. Pseudocode for the preconditioned BiCG method for real symmetric matrices can be seen in [60] with the version used described in Figure 4.21

(where double brackets represent the Euclidean norm and  $\epsilon$  is the convergence threshold)

Solving 
$$\overline{A}x = b$$

Initialize variables:

$$let x_o = 0$$

$$let M_{ii} = \frac{1}{A_{ii}}$$

$$r_o = b - \overline{A}x_o = b$$

$$z_o = \overline{M}r_o$$

$$p_o = z_o$$

$$p_o = r_o.z_o$$

Iterate from  $k = 1$  to maxIter:
$$q_k = \overline{A}p_{k-1}$$

$$\alpha_k = \frac{p_{k-1}}{q_k.p_{k-1}}$$

$$x_k = x_{k-1} + \alpha_k p_{k-1}$$

$$r_k = r_{k-1} - \alpha_k q_k$$

$$z_k = \overline{M}r_k$$

$$p_k = r_k.z_k$$

$$\beta_k = \frac{p_k}{p_{k-1}}$$

$$p_k = z_k + \beta_k p_{k-1}$$

Break Loop if:  $\frac{\|r_k\|}{\|b\|} < \epsilon$ 

Figure 4.24. Pseudo code of the Jacobi Preconditioned BiCG Method

A double precision BiCG solver was implemented on the CPU reference program as well as the GPU. Using this solver requires less iteration to converge than the single precision solvers, but each iteration requires significantly more computational time. The factors that limits a particular routine depends on both the algorithm and hardware. The results in figures 4.24-4.27 shows the number of nodes (900) which reached the convergence threshold after  $100 \times \text{number}$  of nodes on both the CPU and GPU

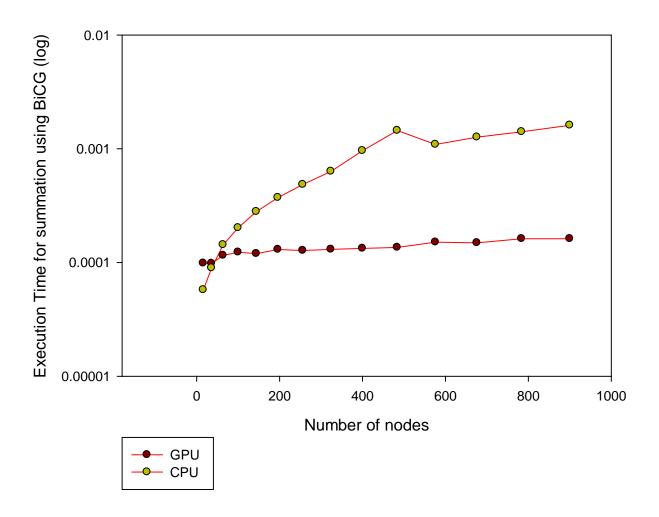

Figure 4.25. Execution time for summation using BiCG solver

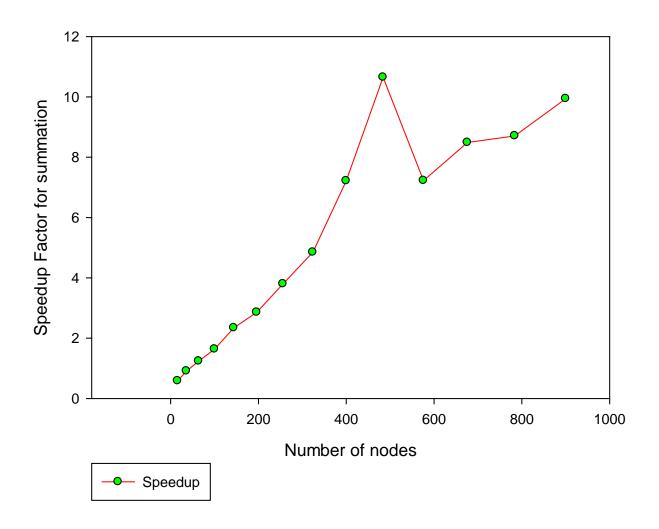

Figure 4.26. Speedup for summation using BiCG solver

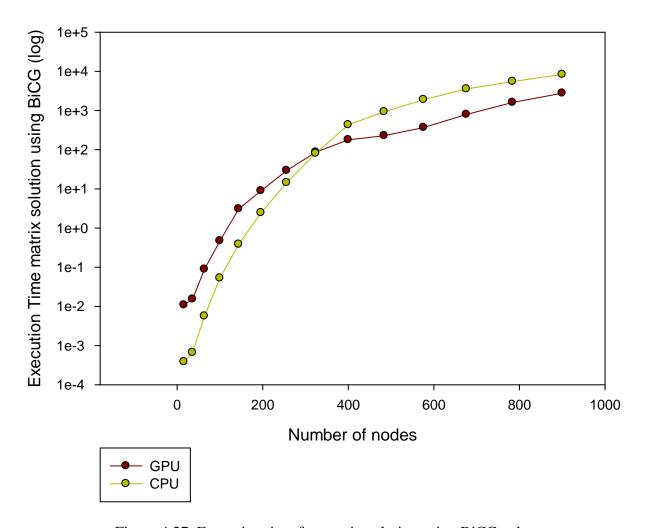

Figure 4.27. Execution time for matrix solution using BiCG solver

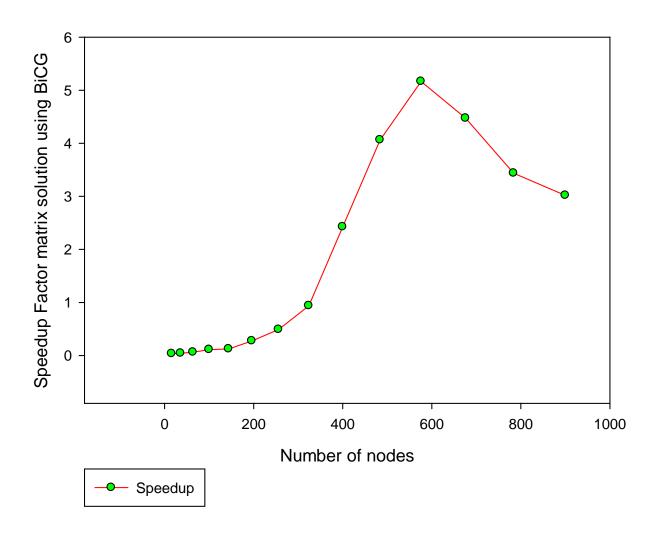

Figure 4.28. Speedup for matrix solution using BiCG solver

# RMSE Analysis for CPU and GPU using BiCG Solver

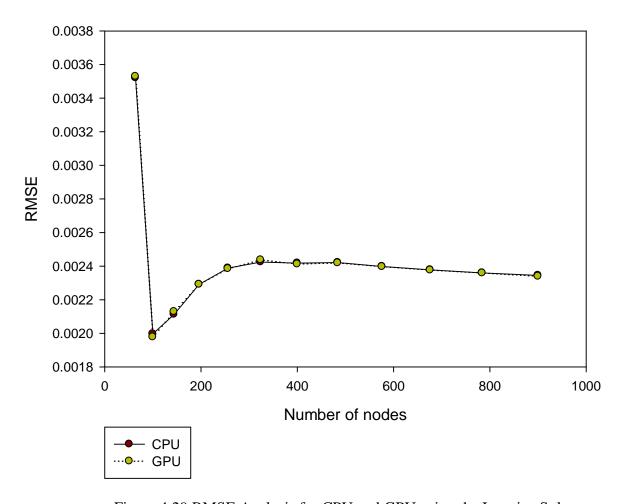

Figure 4.29 RMSE Analysis for CPU and GPU using the Iterative Solver

In the future, more simulation will be conducted on GTX 480 and Quadro 2000 GPU to justify the anomaly speedup obtained from the GTX 460.

## LIMITATIONS

While the GaussianRBF CUDA kernel can handle relatively large data sets and provides data coherence to the developer, it does have some limitations. CUDA has limitations on the dimension of a grid. The maximum grid size for all existing Compute Capabilities is 65535 in the X and Y dimensions. The maximum Z dimension is always 1. Therefore, an extremely large input volume with row or plane axes greater than 65535 will cause the kernel to fail to run.

### 5. CONCLUSION

We have presented an application capable of utilizing the NVIDIA CUDA architecture to solve a simple problem using a novel meshless method. A performance increase was accomplished by implementing a matrix fill, direct solver, Biconjugate gradient solver, and summation of matrix solution and RBFs on the GPU using the NVIDIA CUDA interface.

The project culminated in a program that solves the wave equation for a two dimensional structure using the GaussianRBF. The program outputs the solution to the wave equation of the rectangular structure. By examining a problem for which the analytical results could be easily calculated, proper operation of the program was confirmed. In the performance tests, the computational results were confirmed to be in agreement with analytical results.

While this program marks the endpoint of this research, it is expandable to serve as a foundation for future work. Based on the framework of this project, options could be explored including advanced solvers, modifying or using different method that is better conditioned to solve the PDE. With the recent manufacturer investments and growing popularity of these techniques in the developer community, this work should be viable for years to come.

LIST OF REFERENCES

#### 6. REFERENCES

- 1.http://developer.download.nvidia.com/compute/DevZone/docs/html/C/doc/CUDA\_C\_Program\_ming\_Guide.pdf.
- 2.http://developer.download.nvidia.com/compute/DevZone/docs/html/C/doc/CUDA\_C\_Program\_ming\_Guide.pdf.
- 3.http://developer.download.nvidia.com/compute/DevZone/docs/html/C/doc/CUDA\_C\_Program\_ming\_Guide.pdf.
- 4.http://www.nvidia.com/content/PDF/fermi\_white\_papers/NVIDIAFermiComputeArchitecture Whitepaper.pdf.
- 5. ATI CTM Guide. (2007), http://www.cct.lsu.edu/~scheinin/Parallel/R600\_ISA.pdf
- 6. Proceedings DSD'2005: 8th Euromicro Conference on Digital System Design Architectures, Methods and Tools 2005, 306 (2005).
- 7. ATI RADEON HD 4800 SERIES, <a href="http://www.amd.com/us/products/desktop/graphics/ati-radeon-hd-4000/hd-4800/Pages/ati-radeon-hd-4800-overview.aspx">http://www.amd.com/us/products/desktop/graphics/ati-radeon-hd-4800/Pages/ati-radeon-hd-4800-overview.aspx</a>.
- 8. Kruger J., Rudiger W., "Linear Algebra Operators for GPU Implementation of Numerical Algorithms", *In ACM Transactions on Graphics*, 908-916, 2003.
- 9. Rumpf M., Strzodka R., "Using Graphics Cards for Quantized FEM Computations," 2001.
- 10. Inman, M.J.; Elsherbeni, A.Z.; Maloney, J.G.; Baker, B.N.; , "GPU based FDTD solver with CPML boundaries," *Antennas and Propagation Society International Symposium*, 2007 IEEE , vol., no., pp.5255-5258, 9-15 June 2007
- 11. Baron, G.S.; Sarris, C.D.; Fiume, E. "Real-time S-MRTD simulation of electrically large indoor wireless channels with commodity GPUs", *Antennas and Propagation Society International Symposium* 2006, IEEE.
- 12. Woolsey, M.; Hutchcraft, W.E.; Gordon, R.K.; , "High-Level programming of graphics hardware to increase performance of electromagnetics simulation," *Antennas and Propagation Society International Symposium*, 2007 IEEE , vol., no., pp.5925-5928, 9-15 June 2007

- 13. Zainud-Deen SH. "Electromagnetic scattering using gpu-based finite difference frequency domain method". *Progress in electromagnetics research*. Research B. 2009;16:351-369.
- 14. NVIDIA'S 1.4 BILLION TRANSISTOR GPU, http://www.anandtech.com/show/2549.
- 15. <a href="http://graphics.stanford.edu/projects/gpubench/">http://graphics.stanford.edu/projects/gpubench/</a>.
- 16. http://developer.amd.com/tools/cpu/acml/onlinehelp/Documents/index.html.
- 17. Hardy, R. L. Multiquadric Equations of Topography and Other Irregular Surfaces. *J. Geophys. Res.*, 1905.
- 18. Ala, G. G. A smoothed particle interpolation scheme for transient electromagnetic simulation. *IEEE Trans. Magn.* 42, 647-650 (2006).
- 19. Atluri, S. N., Kim, H. -. & Cho, J. Y. A critical assessment of the truly Meshless Local Petrov-Galerkin (MLPG), and Local Boundary Integral Equation (LBIE) methods. *Computational Mechanics* 24, 348-372 (1999).
- 20. Atluri, S. N., Sladek, J., Sladek, V. & Zhu, T. The local boundary integral equation (LBIE) and it's meshless implementation for linear elasticity. *Computational Mechanics* 25, 180-198 (2000).
- 21. Atluri, S. N. & Zhu, T. A new Meshless Local Petrov-Galerkin (MLPG) approach in computational mechanics. *Computational Mechanics* 22, 117-127 (1998).
- 22. Atluri, S. N. & Zhu, T. -. The meshless local Petrov-Galerkin (MLPG) approach for solving problems in elasto-statics. *Computational Mechanics* 25, 169-179 (2000).
- 23. Atluri, S. N. & Zhu, T. New concepts in meshless methods. *Int J Numer Methods Eng* 47, 537-556 (2000).
- 24. <a href="http://crd.lbl.gov/~dhbailey/mpdist">http://crd.lbl.gov/~dhbailey/mpdist</a>.
- 25. Bakhoda, A., Yuan, G. L., Fung, W. W. L., Wong, H. & Aamondt, T. M. *Analyzing CUDA workloads using a detailed GPU simulator* (In 2009 IEEE International Symposium on Performance Analysis of Systems and Software (ISPASS), 2009).
- 26. Barrett, R. in *Templates for the solution of linear systems : building blocks for iterative methods* (SIAM, Philadelphia, 1994).

- 27. Belytschko, T., Lu, Y. Y. & Gu, L. Element-free Galerkin methods. *Int J Numer Methods Eng* 37, 229-256 (1994).
- 28. Caldora Costa, M. M. An adaptive method applied to the diffuse element approximation in optimization process. *IEEE Trans. Magn.* 37, 3418-3422 (2001).
- 29. Costa, M. C. M. C. Optimisation of a switched reluctance motor using experimental design method and diffuse elements response surface. *IEE proceedings.Science, measurement and technology* 151, 411 (2004).
- 30. Franke, R. Scattered data interpolation: Tests of some methods. *Mathematics of computation* 38, 181 (1982).
- 31. Gingold, R. A. & Moraghan, J. J. Smoothed particle hydrodynamics; theory and applications to non-spherical stars. *Monthly Notices of the Royal Astronomical Society* 181, 375-389 (1977).
- 32. Gordon, R. R. K. Two approaches for the numerical determination of electromagnetic fields near material interfaces using radial basis functions in a meshless method. *Numerical methods for partial differential equations* 26, NA-NA (2009).
- 33. Ho, S. L. S. L. A Meshless Collocation Method Based on Radial Basis Functions and Wavelets. *IEEE Trans. Magn.* 40, 1021-1024 (2004).
- 34. Jiang, P. P. L. Analysis of elliptical waveguides by a meshless collocation method with the Wendland radial basis functions. *Microwave Opt Technol Lett* 32, 162-165 (2002).
- 35. Kansa, E. J. E. J. Multiquadrics—A scattered data approximation scheme with applications to computational fluid-dynamics—I surface approximations and partial derivative estimates. *Computers & mathematics with applications (1987)* 19, 127-145 (1990).
- 36. Kansa, E. J. E. J. Multiquadrics—A scattered data approximation scheme with applications to computational fluid-dynamics—II solutions to parabolic, hyperbolic and elliptic partial differential equations. *Computers & mathematics with applications* (1987) 19, 147-161 (1990).
- 37. Kim, D. D. W. Point collocation methods using the fast moving least-square reproducing kernel approximation. *Int J Numer Methods Eng* 56, 1445-1464 (2003).
- 38. Liszka, T. J., Duarte, C. A. M. & Tworzydlo, W. W. hp-Meshless cloud method. *Comput. Methods Appl. Mech. Eng.* 139, 263-288 (1996).

- 39. Liu, G. R. (. in *Mesh free methods : moving beyond the finite element method* 692 p. : (CRC Press, Boca Raton, Fla. :, 2003).
- 40. Liu, S. S. Improvement of the Element-Free Galerkin Method for Electromagnetic Field Calculation. *IEEE Trans. Appl. Supercond.* 14, 1866-1869 (2004).
- 41. Liu, W. K., Jun, S. & Zhang, Y. F. Reproducing kernel particle methods. *Int. J. Numer. Methods Fluids* 20, 1081-1106 (1995).
- 42. Marechal, Y. Y. Use of the diffuse element method for electromagnetic field computation. *IEEE Trans. Magn.* 29, 1475-1478 (1993).
- 43. Ni, G. Meshless local Petrov-Galerkin method and its application to electromagnetic field computations. *Int. J. Appl. Electromagn. Mech.* 19, 111 (2004).
- 44. OÑATE, E., IDELSOHN, S., ZIENKIEWICZ, O. C. & TAYLOR, R. L. A FINITE POINT METHOD IN COMPUTATIONAL MECHANICS. APPLICATIONS TO CONVECTIVE TRANSPORT AND FLUID FLOW. *Int J Numer Methods Eng* 39, 3839-3866 (1996).
- 45. Owens, J. D. et al. GPU Computing. Proceedings of the IEEE 96, 879-899 (2008).
- 46. Sanders, J. in *CUDA by example : an introduction to general-purpose GPU programming* p.7-12 (Addison-Wesley, Upper Saddle River, NJ:, 2011).
- 47. http://reference.kfupm.edu.sa/content/i/n/an\_introduction\_to\_the\_conjugate\_gradient\_55475.pdf.
- 48. Shiyou Yang, J. R. S. A combined wavelet-element free galerkin method for numerical calculations of electromagnetic fields. *IEEE Trans. Magn.* 39, 1413-1416 (2003).
- 49. Taflove, A. in *Computational electrodynamics : the finite-difference time-domain method* (Artech House, Boston Mass. [u.a.], 2000).
- 50. Viana, S. A. S. A. Meshless local Petrov–Galerkin method with radial basis functions applied to electromagnetics. *IEE proceedings. Science, measurement and technology* 151, 449 (2004).
- 51. Viana, S. A. S. A. Meshless local Petrov–Galerkin method with radial basis functions applied to electromagnetics. *IEE proceedings.Science, measurement and technology* 151, 449 (2004).
- 52. Viana, S. A. S. A. Moving least square reproducing kernel method for electromagnetic field computation. *IEEE Trans. Magn.* 35, 1372-1375 (1999).

- 53. Volakis, J. in *Finite element method electromagnetics : antennas, microwave circuits, and scattering applications* (Wiley-IEEE, Piscataway, NJ:, 1998).
- 54. Wong, A. S. M. A. S. M. Multizone decomposition for simulation of time-dependent problems using the multiquadric scheme. *Computers & mathematics with applications* (1987) 37, 23-43 (1999).
- 55. Xuan, L. Element-free Galerkin method in pulsed eddy currents. *Int. J. Appl. Electromagn. Mech.* 19, 463 (2004).
- 56. Xuan, L. L. Element-Free Galerkin Method for Static and Quasi-Static Electromagnetic Field Computation. *IEEE Trans. Magn.* 40, 12-20 (2004).
- 57. Zhao Meiling, N. Y. A new coupled MLPG-FE method for electromagnetic field computations. *Computational Electromagnetics and Its Applications, Proceedings, ICCEA, International Conference on*, 29-32 (2004).
- 58. Zhu, T., Zhang, J. -. & Atluri, S. N. A local boundary integral equation (LBIE) method in computational mechanics, and a meshless discretization approach. *Computational Mechanics* 21, 223-235 (1998).
- 59. Zongmin, W. Hermite-Birkhoff interpolation of scattered data by radial basis functions. *Approximation Theory and its Applications* 8, 1-10 (1992).
- 60. Jin, J. The Finite Element Method in Electromagnetics. 2nd ed. New York: Wiley, 2002
- 61. Barrett R., Berry M., Chan T.F., Demmel J., Donato J.M., Dongarra J., Eijkhout V., Pozo R., Romine C., Van der Vorst H., Templates for the Solution of Linear Systems: Building Blocks for Iterative Methods 2nd ed. s.l.: *Society for Industrial and Applied Mathematics*, 1993.

LIST OF APPENDICES

# 7. APPENDICES

| Appendix A | Compute capabilities of CUDA enabled GPUs       |    |  |
|------------|-------------------------------------------------|----|--|
| Appendix B | How to configure Visual C++ to run CUDA program | 72 |  |

APPENDIX A: COMPUTE CAPABILITY OF CUDA ENABLED GPUS

## **CUDA-Enabled GeForce Products**

GeForce 8, 9, 100, 200, 400-series, 500-series, and 600-series GPUs with a minimum of 256MB of local graphics memory.

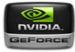

| SPU                    | Compute<br>Capability | GPU                | Compute<br>Capability |
|------------------------|-----------------------|--------------------|-----------------------|
| GeForce GTX 690        | 3.0                   | GeForce GTX 680M   | 3.0                   |
| SeForce GTX 680        | 3.0                   | GeForce GTX 675M   | 2.1                   |
| SeForce GTX 670        | 3.0                   | GeForce GTX 670M   | 2.1                   |
| seForce GTX 660 Ti     | 3.0                   | GeForce GTX 660M   | 3.0                   |
| eForce GTX 660         | 3.0                   | GeForce GT 650M    | 3.0                   |
| seForce GTX 650        | 3.0                   | GeForce GT 640M    | 3.0                   |
| eForce GTX 560 Ti      | 2.1                   | GeForce GT 640M LE | 3.0                   |
| eForce GTX 550 Ti      | 2.1                   | GeForce GT 635M    | 2.1                   |
| eForce GTX 460         | 2.1                   | GeForce GT 630M    | 2.1                   |
| eForce GTS 450         | 2.1                   | GeForce GT 620M    | 2.1                   |
| eForce GTS 450*        | 2.1                   | GeForce 610M       | 2.1                   |
| eForce GTX 590         | 2.0                   | GeForce GTX 580M   | 2.1                   |
| eForce GTX 580         | 2.0                   | GeForce GTX 570M   | 2.1                   |
| eForce GTX 570         | 2.0                   | GeForce GTX 560M   | 2.1                   |
| eForce GTX 480         | 2.0                   | GeForce GT 555M    | 2.1                   |
| eForce GTX 470         | 2.0                   | GeForce GT 550M    | 2.1                   |
| eForce GTX 465         | 2.0                   | GeForce GT 540M    | 2.1                   |
| eForce GTX 295         | 1.3                   | GeForce GT 525M    | 2.1                   |
| eForce GTX 285         | 1.3                   | GeForce GT 520MX   | 2.1                   |
| eForce GTX 285 for Mac | 1.3                   | GeForce GT 520M    | 2.1                   |

https://developer.nvidia.com/cuda-gpus

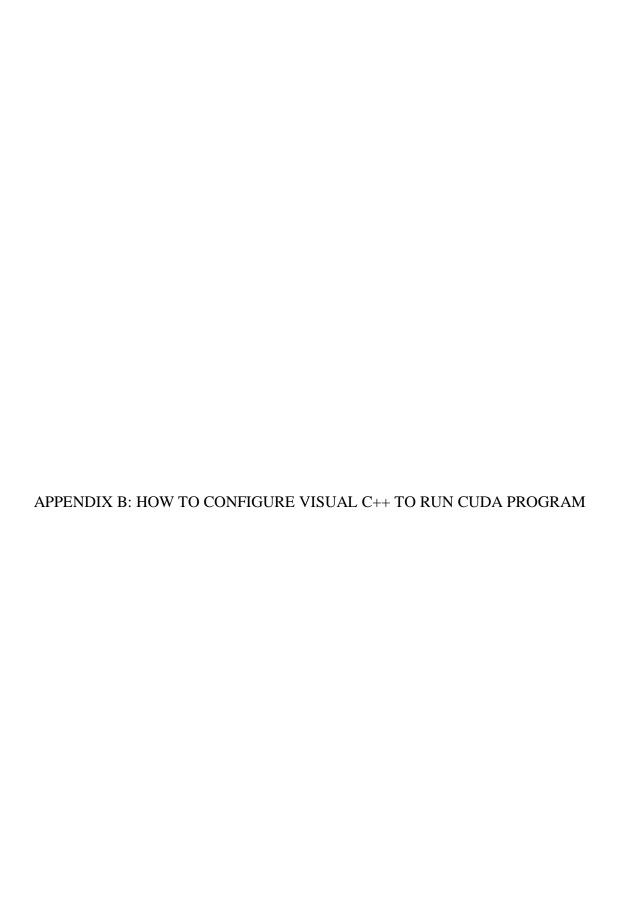

- 1. Open Visual C++ and Select File > New > Project
- 2. Select Win32 under Project types and Win32 Console Application under Visual Studio installed templates.

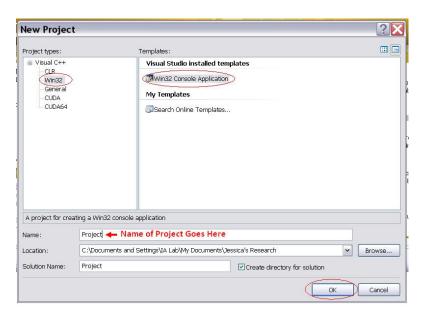

- 3. Enter in the name of your project and select OK
- 4. When the wizard pops up select Next, then check Empty project and select Finish.

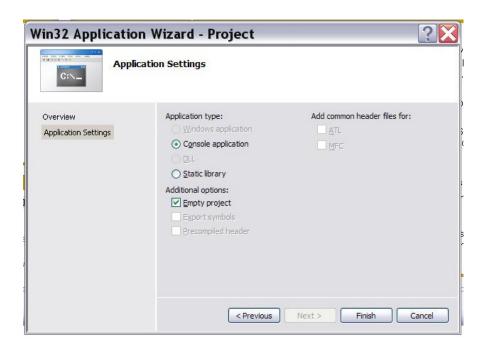

- 5. Right click on your project and select Custom Build Rules.
- 6. If there is a CUDA Build Rules listed then go to step 10, otherwise continue to step 7.
- 7. Select New Rule File...
- 8. In the Display Name box put CUDA Build Rules, for File Name put the name of the file (usually cuda.rules), and then for Directory browse to the CUDA rules file on the machine.
- 9. Once that is complete select Add Build Rule... and press OK.
- 10. Check the CUDA Build Rules listed under Available Rule Files and select OK.
- 11. Now you should be able to add your header, resources, and source files in their respective folders.

Note: It may be easier to locate the Template.sln file on your machine under the sample NVIDIA projects and use that as a starting point to write your program. This project is already configured and all you would have to do is add your files.

### 8. VITA

Derek Owusu-Banson was born in Takoradi, Western Region of Ghana. He graduated from St Augustine's College in Cape Coast, Central Region of Ghana in 2003. During this time he was a member of the school's Science and Math Quiz Team. After graduating from high school, he worked for the then Ghana Telecommunications Company as phone cards whole sale distributor. In Spring 2005, he enrolled in the University of Mississippi in Oxford, Mississippi of United States. During his undergraduate period, he worked part-time on campus doing technical support for the University of Mississippi Housing Department. During this time, he also worked for the Material Handling branch of FMC in tupelo, where he was involved in the light electromagnetic feeder research and development projects. He also worked at the National Center for Physical Acoustics in Oxford, where he researched and implemented a new method of characterizing acoustic anechoic chambers. He received the degree of Bachelor of Science in Electrical Engineering with Emphasis in Computer Engineering from the University of Mississippi in December 2009. In August 2010, he entered the Graduate School at the University of Mississippi. During this time he worked on accelerating the performance of a new meshless method by utilizing the GPU as a parallel co-processor.